## **U[NIVERSIDAD DE](http://www.unicordoba.edu.co) CÓRDOBA**

**TRABAJO DE GRADO**

## **Aproximación de soluciones analítico-numéricas de Ecuaciones Algebraicas-Diferenciales**

*Autor(es):* **[Duban Manuel Benítez](http://www.paginawebdelautor.com) [Pacheco](http://www.paginawebdelautor.com)**

*Director:* **[Dr. Abraham Jose Arenas](http://www.paginawebdeldirector.com) [Tawil](http://www.paginawebdeldirector.com)**

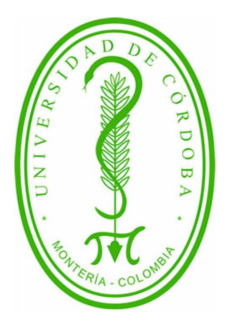

*Presentado a la Facultad de Ciencias Básicas Universidad de Córdoba, como requisito para obtener el grado de MATEMÁTICO*

*en el*

**[DEPARTAMENTO DE MATEMÁTICAS Y ESTADÍSTICA](http://department.university.com)**

**Mayo de 2021**

II

**Derechos de copia** ©

**Por:**

**Duban Manuel Benítez Pacheco**

**Mayo de 2021**

#### **Aproximación de soluciones analítico-numéricas de Ecuaciones**

**Algebraicas-Diferenciales**

#### **Trabajo de grado aprobado:**

Dr. Abraham Jose Arenas Tawil

**Director del trabajo de grado**

Carlos Alberto Banquet Brango

**Jurado del trabajo de grado**

Jorge Armando Reyes Vásquez

**Jurado del trabajo de grado**

Ricardo Miguel Guzmán Navarro

**Jefe de departamento de Matemáticas y Estadística**

## <span id="page-4-0"></span>**Declaración de Autoría**

Yo, **Duban Manuel Benítez Pacheco**, declaro que esta tesis titulada, «Aproximación de soluciones analítico-numéricas de Ecuaciones Algebraicas-Diferenciales» y el trabajo presentado en ella son de nuestra autoría. Nosotros confirmamos que:

Este trabajo se realizó total o principalmente mientras estábamos en la candidatura para un título de Matemáticas en la Universidad de Córdoba. Si alguna parte de esta tesis ha sido presentada previamente para un título o cualquier otra titulación en esta Universidad o cualquier otra institución, esto ha sido claramente establecido. Cuando hemos consultado el trabajo publicado de otros, esto siempre se atribuye claramente. Donde hemos citado el trabajo de otros, la fuente siempre se ha dado. Con la excepción de tales citas, esta tesis es completamente nuestro propio trabajo. Reconocemos todas las principales fuentes de ayuda. Cuando la tesis se basa en el trabajo hecho por nosotros junto con otros, hemos dejado en claro exactamente la ayuda ofrecida y lo que nosotros hemos contribuido.

Firmado:

Fecha:

«*No hay rama de la matemática, por abstracta que sea, que no pueda aplicarse algún día a los fenómenos del mundo real.»*

Nikolai Ivanovich Lobachevski ( Matemático Ruso , Profesor de la Universidad de Kazán)

#### **[UNIVERSIDAD DE CÓRDOBA](HTTP://WWW.UNICORDOBA.EDU.CO)**

## *Resumen*

## <span id="page-8-0"></span>[Facultad de Ciencias Básicas](http://faculty.university.com) **[DEPARTAMENTO DE MATEMÁTICAS Y ESTADÍSTICA](http://department.university.com)**

## **Aproximación de soluciones analítico-numéricas de Ecuaciones Algebraicas-Diferenciales**

#### Por **Duban Manuel Benítez Pacheco**

Los sistemas mécanicos multicuerpo restringidos, son una clase de sistemas que son usualmente implementados en diversas aplicaciones y sus comportamientos son modelados en la mayoría de los casos, a partir de ecuaciones diferenciales algebraicas de índice 2 o índice 3, las cuales no son fáciles de resolver numéricamente.

En este trabajo se presenta una generalización del método llamado MSPPA desarrollado por Dr. Brahim Benhammouda (Brahim, [2018\)](#page-75-0), cuya base es la combinación entre el método de las series de Potencia (MSP) y los Polinomios de Adomian (PA), conviertiéndose en una excelente y efectiva herramienta para resolver las ecuaciones diferenciales algebraicas de índice 2 que modelan la dinámica de los sistemas mecánicos multicuerpos restringidos, con la ventaja de que el método es aplicado directamente a la ecuación diferencial algebraica reduciendo así, tanto el trabajo de cálculo como el margen de error en cuanto a la solución dada. Además, se ilustra de manera detallada los procedimientos que conllevan a mejorar la precisión y convergencia de las soluciones a este tipo de ecuaciones junto con la implementación del método en el programa de computación matemática llamado Maple.

**Universidad de Córdoba** Campus Montería Carrera 6 No. 76-103 - Nit. 891080031- 3 - Código Postal: 230002 - PBX: +57(4)7860920 - contacto@correo.unicordoba.edu.co. Montería, Córdoba, Colombia-Sur América.

## *Agradecimientos*

<span id="page-10-0"></span>Estas líneas están dedicadas a todas aquellas personas que de una u otra forma me apoyaron e hicieron que este trabajo fuera posible. Agradezco primeramente a Dios por haberme dado la posibilidad de culminar este trabajo de manera satisfactoria, de igual manera a mi familia por haberme brindado su apoyo en todo este proceso de vida académica. También quiero agradecer a todo el personal calificado de profesores del área de Matemáticas de la universidad de Córdoba, por haberme provisto de los conocimientos necesarios para poderme desembolver en este campo, en especial quisiera resaltar la labor del Doctor Abraham Jose Arenas Tawil quien fue mi asesor de tesis y al cual considero un excelente profesor, por todos y cada uno de sus conocimientos transmitidos que fueron de gran ayuda para la realización de este trabajo. Quiero por último extender mi agradecimiento a mi amigo Jean Carlos Sanchéz Montiel por su actitud atenta frente a este trabajo y su apoyo para poder culminarlo.

# **Índice general**

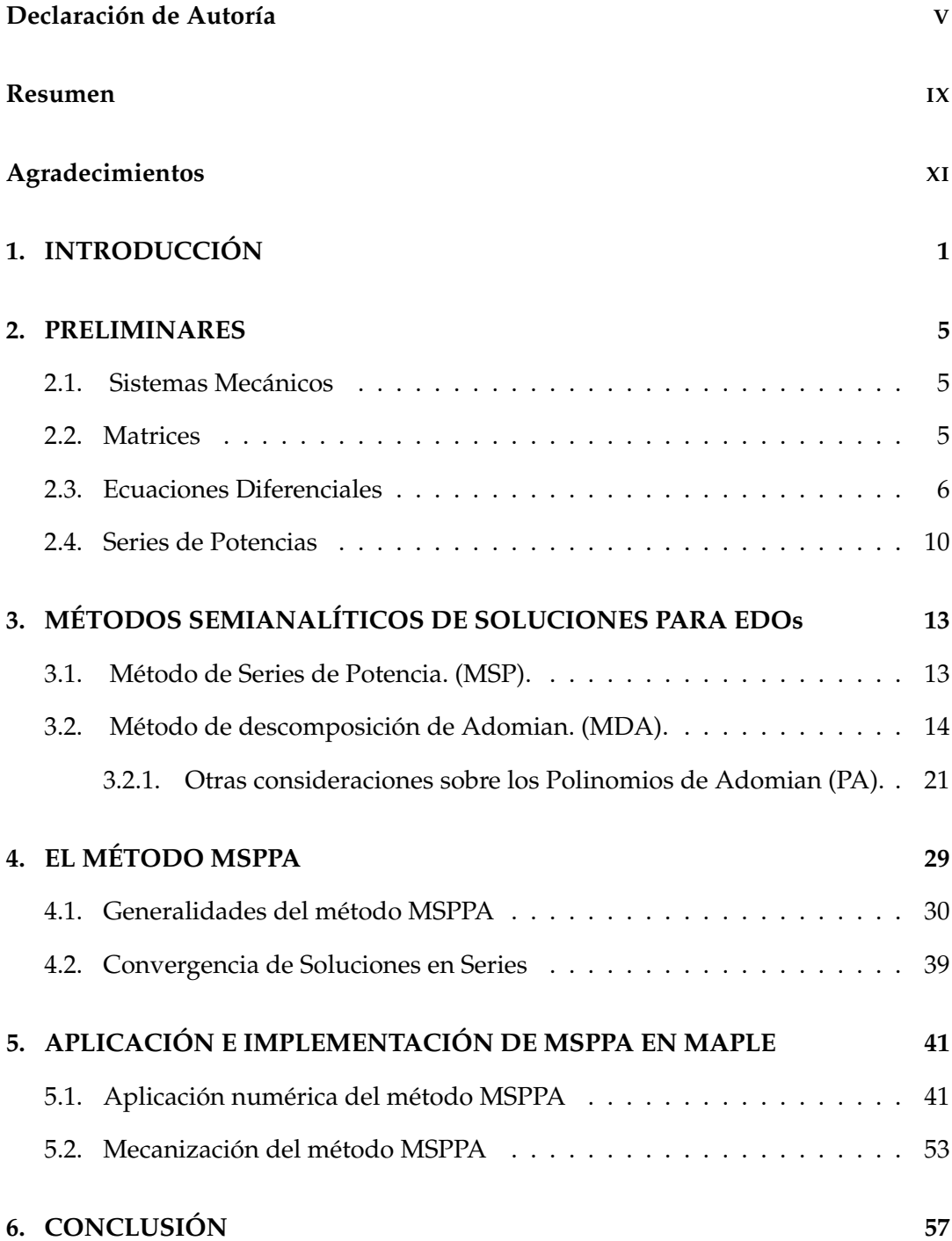

#### **[Artículos Referenciados](#page-74-0) 59**

**[Libros Referenciados](#page-78-0) 63**

**Dedicatoria:** A mis padres y hermanos.

## <span id="page-16-0"></span>**Capítulo 1**

# **INTRODUCCIÓN**

El estudio y modelamiento de la dinámica que involucran sólidos interconectados con previas restricciones o bien llamados sistemas multicuerpos restringidos, han dado a través de los tiempos lugar a una serie de formulaciones que han sido prioridad de la matemática aplicada en el ámbito de la mecánica y robótica. Entre las primeras contribuciones matemáticas que iniciaron a este tipo de formulaciones estan las dadas por Isaac Newton, Leonhard Euler y Joseph-Louis Lagrange a partir de sus ecuaciones de movimiento para sistemas de partículas elementales y sólidos rígidos.

Trabajos como los de Magnus, [1978;](#page-78-1) Wittenburg, [1977,](#page-79-0) jugaron un papel importante en cuanto al desarrollo de la dinámica de sistemas multicuerpos como una disciplina cuyos avances a través de los años han dado lugar a la creación de métodos y algoritmos en pro de hallarles una solución .

Este tipo de sistema son usualmente descritos por ecuaciones diferenciales algebraicas (EDAs) cuya característica principal de interés es el índice de diferenciación , el cual es definido como el número mínimo de veces que todo o parte de la EDA debe diferenciarse con respecto al tiempo, para obtener una ecuación diferencial ordinaria, ver (W. S. Martinson y P. I. Barton, [2000\)](#page-75-1). Para este tipo de sistemas que modelan la mecánica de multicuerpos, las EDAs resultantes son de índice ( $>$ 2) que por lo general presentan dificultades para aplicar los métodos de integración numérica (Brenan, Campbell y L. R. Petzold, [1995\)](#page-78-2). Por ello, han sido creadas técnicas, algunas como las propuestas en, ver Neto y Ambrósio, [2003;](#page-75-2) U. M. Ascher y Linda R. Petzold, [1993;](#page-74-1) Lin y U. Ascher, [1997;](#page-75-3) Brahim y Vazquez-Leal, [2015](#page-75-4) para resolverlas. Generalmente para este tipo de ecuaciones se busca la manera de reducir el índice que posee, por medio de la diferenciación de las restricciones una o más veces con respecto al tiempo antes de aplicar los métodos de integración numérica, ver (Bauchau y Laulusa, [2008\)](#page-74-2). Sin embargo, para esta técnica llamada reducción de índice, se presenta un problema en cuanto a la solución numérica del sistema índice-reducido ya que puede no satisfacer las restricciones de la DAE original debido a la propagación de errores y conducir a soluciones no físicas (Brahim, [2018\)](#page-75-0).

Para superar estos problemas, técnicas como la Formulación Lagrangian Aumentada, las cuales han sido desrrolladas por (Bauchau y Laulusa, [2008;](#page-74-2) Eduardo Bayo, Garcia De Jalon y Serna, [1988\)](#page-74-3) y el método de Baumgarte (Baumgarte, [1972;](#page-74-4) Bauchau y Laulusa, [2008\)](#page-74-2), que se aplican con el fin de mantener controladas las violaciones de la restricciones en el proceso de integración numérica, pero presentan inconvenientes en la selección de parámetros de retroalimentación, ver (E. Bayo y Avello, [1994;](#page-74-5) U. M. Ascher y Linda R. Petzold, [1993;](#page-74-1) Baumgarte, [1972;](#page-74-4) Neto y Ambrósio, [2003\)](#page-75-2).

Uno de los métodos más conocidos por su eficiencia en el campo de la ingeniería para resolver problemas de carácter lineal y no lineal es el propuesto por George Adomian y que es llamado Método de Descomposición de Adomian (MDA), el cual gracias a las modificaciones que han sido presentadas al pasar los años, han permitido que sea de gran utilidad en aplicaciones reales. Para mas información ver (Adomian, [1988;](#page-74-6) Wazwaz, [2001;](#page-76-0) Almazmumy, [2012;](#page-74-7) Ramana y Raghu Prasad, [2014;](#page-76-1) Fatoorehchi, Abolghasemi y Randolph Rach, [2015\)](#page-75-5) .

En cuanto a trabajos que demuestran la aplicabilidad del MDA a EDAs encontramos el de (Celik y Bayram, [2006\)](#page-75-6), donde el MDA es aplicado a una EDA semiexplícita simple de índice-1, transformando primeramente la EDA en un sistema de ecuaciones diferenciales ordinarias antes de aplicar el MDA. De igual forma, en otro trabajo como el de (Hosseini, [2006a\)](#page-75-7), el MDA se es aplicado a EDAs de Hessenberg lineales de índice más alto después de transformarlos en DAE de índice-1. Además en (Hosseini, [2006b\)](#page-75-8), las EDAs de índice-1 e índice-2 con restricciones lineales se resuelven donde estas EDAs son preprocesadas mediante una transformación que depende mucho de las formas especiales que tienen.

En el año 2018, Brahim Benhammouda (Brahim, [2018\)](#page-75-0) presenta un método de aproximación para EDAs de índice-2 llamado (MSPPA) que describe la dinámica de los sistemas multicuerpos restringidos, el cual está basado en la combinación entre el método de las series de potencias (MSP) y los Polinomios de Adomian (PA), expandiendo en forma de series de potencia a través de los PA los términos no lineales de la EDA.

Aprovechando una propiedad importante de los PA y usando el hecho de que la EDA tiene un índice-2, se deriva un sistema algebraico lineal no singular y se resuelve para los coeficientes de la solución de la serie de potencias. Además de ello, posee la ventaja de ser aplicado directamente a la EDA sin necesidad de reducir el índice lo cual conlleva a la no violación de las restricciones en el proceso de integración numérica.

En este trabajo se estudia una generalización del método desarrollado por Brahim Benhammouda (Brahim, [2018\)](#page-75-0) con el fin de entender el comportamiento y convergencia de las soluciones de las EDAs de índice-2 a las cuales se les aplicará el método, además el algoritmo para hallar la solución es presentado a través de un ejemplo numérico y de igual forma planteado en el software matemático llamado Maple.

La estructura del trabajo es la siguiente: en los capitulo 2 y 3, una colección de definiciones es dada junto con la explicación del comportamiento del método de las series de potencias y los polinomios de adomian, los cuales son la base principal del método propuesto. En el capitulo 4, se presenta el desarrollo del método MSPPA propuesto para resolver EDAs de índice-2 que describen la dinámica de sistemas multicuerpo restringidos y se discute la convergencia de la solución en serie de potencias y la series de potencia involucradas en el método de aproximación. En el capitulo 5, aplicamos la técnica desarrollada para resolver un ejemplo numérico que modela un sistema robótico plano de dos enlaces junto a la implementación del algoritmo de dicho método en el programa de computación llamado Maple. Finalmente una conclusión es dada.

## <span id="page-20-0"></span>**Capítulo 2**

## **PRELIMINARES**

### <span id="page-20-1"></span>**2.1. Sistemas Mecánicos**

**Definición 2.1.1 (Mecanismo)**. Un mecanismo puede ser entendido como un conjunto de sólidos interconectados con el propósito de transferir el movimiento y/o fuerza de una fuente a una salida (A.G. Erdman, [1998\)](#page-78-3).

**Definición 2.1.2 (Sistema Multicuerpo)**. Un sistema multicuerpo es llamado al sistema que abarca una colección de cuerpos rígidos y/o flexibles interconectados por articulaciones cinemáticas y posiblemente algunos elementos de fuerza (Nikravesh, [2008\)](#page-78-4). Esta colección de cuerpos forman un sistema físico cuya cinemática y dinámica se pueden describir con una serie de ecuaciones diferenciales y algebraicas.

#### <span id="page-20-2"></span>**2.2. Matrices**

**Definición 2.2.1 (Matriz)**. Una matriz *A* de *m* × *n* es un arreglo rectangular de *mn* números dispuestos en *m* filas y *n* columnas

$$
A = \begin{pmatrix} a_{11} & \cdots & a_{1j} & \cdots & a_{1n} \\ \vdots & & \vdots & & \vdots \\ a_{i1} & \cdots & a_{ij} & \cdots & a_{in} \\ \vdots & & \vdots & & \vdots \\ a_{m1} & \cdots & a_{mj} & \cdots & a_{mn} \end{pmatrix}
$$

donde los *aij* son las *ij*−entradas o *ij*−componentes de la matriz especificando la posición de acuerdo a la fila *i* y la columna *j* de *A*. Además, si *A* es una matriz *m* × *n* con *m* = *n*, entonces *A* es llamada matriz cuadrada.

**Definición 2.2.2 (Transpuesta de una Matriz)**. La transpuesta de una matriz *A* de dimensión *m* × *n* esta definida como la matriz *A <sup>T</sup>* de dimensión *n* × *m* obtenida por el intercambio de filas y columnas en *A*. Mas precisamente, si *A* = [*aij*], entonces  $[A^T]_{ij} = a_{ji}$ . (Meyer, [2010\)](#page-78-5).

Otras propiedades y definiciones básicas de matrices como la suma, resta, multiplicación, multiplicación de una matriz por un vector o por escalar, determinante de una matriz, matriz identidad etc; son presentadas en el libro de Stanley I. Grossman S., [2012.](#page-79-1)

**Definición 2.2.3 (Matriz Simétrica)**. Una matriz *A* es simétrica si es una matriz cuadrada, la cual tiene la característica de ser igual a su traspuesta *A T* . Es decir, las columnas de *A* son también las filas de *A*.

**Definición 2.2.4 (Inversa de una Matriz)**. Dada una matriz *A* de dimensión *n* × *n*, la matriz *B* cuadrada de orden *n* que satisface la condición

$$
A \cdot B = I_n \, y \, B \cdot A = I_n
$$

donde *I<sup>n</sup>* es la matriz identidad de orden *n* y el producto utilizado es el producto de matrices usual, es llamada la inversa de *A*. (Meyer, [2010\)](#page-78-5).

**Definición 2.2.5 (Singularidad de Matrices)**. Una matriz cuadrada de orden *n* es llamada **no singular** si posee inversa. En caso contrario es llamada **singular**.

**Definición 2.2.6 (Matriz Definida Positiva)**. Una matriz real simétrica *A* de dimensión *n* × *n* es llamada definida positiva si *x <sup>T</sup>Ax* > 0 para todo *x* ∈ **R***<sup>n</sup>* no nulo.

#### <span id="page-21-0"></span>**2.3. Ecuaciones Diferenciales**

**Definición 2.3.1. (Ecuación Diferencial)**. Se denomina ecuación diferencial a la ecuación que contiene derivadas de una o mas variables dependientes respecto a una o más variables independientes.

Si una ecuación contiene solo derivadas de una o mas variables dependientes respecto a una sola variable independiente es llamada **Ecuación Diferencial Ordinaria (EDO)** y si involucra derivadas parciales de una o mas variables dependientes con respecto a dos o mas variables independientes se llama **Ecuación Diferencial Parcial (EDP)**. Por ejemplo,

$$
\frac{dy}{dx} + ay = 0 \rightarrow EDO
$$

$$
\frac{\partial^2 f(x, y)}{\partial x^2} + \frac{\partial^2 f(x, y)}{\partial y^2} = 0 \rightarrow EDP
$$

**Definición 2.3.2. ( Orden de una Ecuación Diferencial)**. El orden de una ecuación diferencial, es el orden de la mayor derivada en la ecuación. En el caso de ecuaciones diferenciales ordinarias podemos expresar simbólicamente el *n*−ésimo orden con una variable dependiente por la forma general:

$$
F\left(x,y,y',\ldots,y^{(n)}\right)=0
$$

donde *F* es una función con valores reales de *n* + 2 variables: *x*, *y*, *y* 0 , . . . , *y* (*n*) , (Dennis G. Zill, [2014\)](#page-78-6).

**Definición 2.3.3. ( Linealidad de una Ecuación Diferencial)**. Se dice que la ecuación diferencial ordinaria de *n*−ésimo orden

$$
F(x,y,y',\ldots,y^{(n)})=0
$$

es lineal si *F* es una función lineal de las variables  $y, y', \ldots, y^{(n)}$ ; se aplica una definición semejante para las ecuaciones diferenciales parciales. Por tanto, la ecuación diferencial ordinaria lineal general de orden *n* es

$$
a_0(x)y^{(n)} + a_1(x)y^{(n-1)} + \ldots + a_n(x)y = g(x).
$$

Una ecuación diferencial ordinaria **no lineal** es simplemente una que no es lineal, (Dennis G. Zill, [2014\)](#page-78-6).

**Definición 2.3.4. (Ecuación Diferencial Algebraica. EDA)**. Un sistema de ecuaciones de la forma

<span id="page-23-0"></span>
$$
F(t, y(t), y'(t)) = 0, \quad t \in [a, b]
$$
 (2.1)

con  $y(t)$  y  $y'(t)$  funciones vectoriales de  $\mathbb{R} \to \mathbb{R}^n$  y *F* un aplicación de  $\mathbb{R}^{2n+1} \to \mathbb{R}^n$ , es llamado una ecuación diferencial algebraica (EDA) si la matriz Jacobiana *∂F ∂y'*) es singular.

**Definición 2.3.5. (Índice de una EDA)**. El número de veces que toda o parte de la ecuación [\(2.1\)](#page-23-0) debe ser derivada con respecto a *t* para transformarla en una ecuación diferencial ordinaria, es llamado el índice de la EDA [\(2.1\)](#page-23-0).

**Ejemplo**. El siguiente ejemplo es presentado en (Keogh, [1991\)](#page-78-7) el cual ilustra un sistema de EDAs con la cual se verificará el índice que posee.

A continuación, un sistema de segundo orden donde (*x*, *y*) representa la posición de un péndulo, *g* la aceleración debida a la gravedad y *T* un multiplicador de Lagrange (representa la tensión de la cuerda). Las ecuaciones de movimiento son:

$$
x'' = -Tx
$$
  

$$
y'' = -Ty - g
$$
  

$$
0 = x2 + y2 - 1
$$

y los valores iniciales se eligen para satisfacer la restricción (es decir, cualquier posición en el circulo unitario). Podemos fácilmente poner esto en forma de primer orden considerando  $u = x'$  y  $v = y'$  dando el siguiente sistema de EDAs semi- explícito:

<span id="page-23-1"></span>
$$
x' = u
$$
  
\n
$$
y' = v
$$
  
\n
$$
u' = -Tx
$$
  
\n
$$
v' = -Ty - g
$$
  
\n
$$
0 = x^2 + y^2 - 1
$$
\n(2.2)

Para transformar [\(2.2\)](#page-23-1) en un sistema diferencial, derivamos repetidamente la restricción con respecto al tiempo *t*, como sigue:

$$
2xx'+2yy'=0
$$

es decir,

$$
xx'+yy'=0
$$

Sustituyendo para x' e y' con *u* y *v* respectivamente tenemos,

$$
xu + yv = 0
$$

Derivando nuevamente la ecuación con respecto a *t* y haciendo sustituciones adecuadas obtenemos,

$$
x'u + xu' + y'v + yv' = 0
$$
  
(u)u + x(-Tx) + (v)v + y(-Ty - g) = 0  

$$
u^2 - T(x^2 + y^2) + v^2 - gy = 0
$$
  

$$
u^2 + v^2 - T - gy = 0
$$

de modo que,

$$
u^2 + v^2 - T - gy = 0
$$

Si derivamos una vez más esta ecuación con respecto a *t* y haciendo sustituciones adecuadas se produce una ecuación diferencial para *T*,

$$
2uu' + 2vv' - T' - gy' = 0
$$

$$
2u(-Tx) + 2v(-Ty - g) - T' - gv = 0
$$

$$
-2uTx - 2vTy - 3vg - T' = 0
$$

$$
T' + 3vg + 2T(xu + yv) = 0
$$

$$
T' - 3vg = 0
$$

Esto es,

$$
T'=-3vg
$$

Así, podemos reemplazar la ecuación restricción en el sistema [\(2.2\)](#page-23-1) por la ecuación diferencial ordinaria para *T* con el cual obtenemos el siguiente sistema:

$$
x' = u
$$
  
\n
$$
y' = v
$$
  
\n
$$
u' = -Tx
$$
  
\n
$$
v' = -Ty - g
$$
  
\n
$$
T' = -3vg
$$

Por lo tanto, debido a que el número de veces que se derivó con respecto al tiempo *t* para obtener un sistema de ecuaciones ordinarias fué 3 veces, se deduce que el sistema de EDA semi-explícito [\(2.2\)](#page-23-1) es de índice-3.

### <span id="page-25-0"></span>**2.4. Series de Potencias**

Una serie de potencia tiene la forma

$$
\sum_{n=0}^{\infty} c_n(z-a)^n = c_0 + c_1(z-a) + c_2(z-a)^2 + \dots
$$

donde los *c<sup>n</sup>* son los coeficientes complejos y *z* y *a* son números complejos. Es una serie en potencias de (*z* − *a*).

**Definición 2.4.1. (Serie de potencia con términos reales)**. Sea {*an*} una sucesión de números reales y *x*<sup>0</sup> ∈ **R** un real prefijado. Una serie de potencia es una serie de la siguiente forma

$$
\sum_{n=0}^{\infty} a_n (x - x_0)^n = a_0 + \sum_{n=1}^{\infty} a_n (x - x_0)^n
$$

En este caso decimos que la serie de potencia está centrado en  $x = x_0$ .

Si el límite

$$
R = \lim_{n \to \infty} \frac{|a_n|}{|a_{n+1}|}
$$

existe como un número real extendido , entonces *R* es llamado el **radio de convergencia** de la serie de potencia  $\sum_{n=0}^{\infty} a_n (x - x_0)^n$ , (Wade, [2004\)](#page-79-2).

Además, el intervalo más grande donde la serie converge es llamado el **intervalo de convergencia** y para ello se consideran tres posibilidades en cuanto al radio,

- si *R* = ∞, el intervalo de convergencia de  $\sum_{n=0}^{\infty} a_n (x x_0)^n$  es  $(-\infty, \infty)$ .
- Si *R* = 0, el intervalo de convergencia de  $\sum_{n=0}^{\infty} a_n (x x_0)^n$  es  $\{x_0\}$ .
- Si  $0 < R < \infty$ , el intervalo de convergencia de  $\sum_{n=0}^{\infty} a_n (x x_0)^n$  es  $(x_0 R, x_0 + R)$ *R*),  $[x_0 - R, x_0 + R)$ ,  $(x_0 - R, x_0 + R)$ ,  $\sigma [x_0 - R, x_0 + R]$ .

**Teorema 2.4.1. (Derivación de Series de Potencias).** Si  $f(x) = \sum_{n=0}^{\infty} a_n (x - x_0)^n$ es una serie de potencia con radio de convergencia *R* > 0, entonces,

$$
f'(x) = \sum_{n=1}^{\infty} n a_n (x - x_0)^{n-1}, \text{ para } x \in (x_0 - R, x_0 + R).
$$

*Demostración.* La prueba de este teorema al igual que su planteamiento son presen- $\Box$ tados en (Wade, [2004\)](#page-79-2).

**Definición 2.4.2. (Expansión de Taylor)**. Sea  $f \in C^{\infty}(a, b)$  y sea  $x_0 \in (a, b)$ . La expansión de Taylor (o serie de Taylor) de  $f$  centrada en  $x_0$  es la serie

$$
\sum_{n=0}^{\infty} \frac{f^{(n)}(x_0)}{n!} (x - x_0)^n.
$$

ver (Wade, [2004\)](#page-79-2).

**Definición 2.4.3. (Función Analítica)**. Una función real *f* es analítica en un punto *x*<sup>0</sup> de su dominio, si existe una serie de potencias centrada en *x*0:

$$
\sum_{n=0}^{\infty} a_n(x-x_0)^n = a_0 + a_1(x-x_0) + a_2(x-x_0)^2 + a_3(x-x_0)^3 \ldots
$$

que converge en un entorno  $U \subseteq \mathbb{R}$ ( $U \subseteq \mathbb{C}$ ) de  $x_0$  y que coincide con la función en dicho entorno:

$$
f(x) = \sum_{n=0}^{\infty} a_n (x - x_0)^n
$$
, para cada  $x \in U$ .

## <span id="page-28-0"></span>**Capítulo 3**

# **MÉTODOS SEMIANALÍTICOS DE SOLUCIONES PARA EDOs**

La dinámica de comportamiento de procesos físicos son usualmente modelados por ecuaciones diferenciales ya sean de carácter ordinario, parcial o algebraico, y es por ello, que a través de los años han sido objeto de una intensa actividad investigativa en pro de hallar las soluciones de esas ecuaciones que plasman una realidad física a través de métodos de aproximación numérica . Las ecuaciones diferenciales algebraicas (EDA), aunque son las mas usuales en problemas de aplicación, son un tipo de ecuaciones que gracias a su nivel complejidad presentan dificultades numéricas y/o analíticas a la hora de resolverlas.

### <span id="page-28-1"></span>**3.1. Método de Series de Potencia. (MSP).**

De manera general, el método de las Series de Potencias (MSP) para resolver ecuaciones diferenciales ordinarias con coeficientes analíticos, consiste en sustituir la serie de potencia

$$
\sum_{k=0}^{\infty} u_k t^k,
$$

en la ecuación diferencial previamente establecida y después determinar cuáles deben ser los coeficientes *u*0, *u*1, *u*2, ... para que la serie de potencias satisfaga la ecuación diferencial. Ahora, dada la solución *u*(*t*) en forma de series de potencias,

$$
u(t) = \sum_{k=0}^{\infty} u_k t^k,
$$
\n(3.1)

donde los coeficientes de solución desconocidos  $u_k$  con  $k = 0, 1, 2, \ldots$ , deben ser determinados por MSP, consideremos una aproximación a la solución

<span id="page-29-1"></span>
$$
u(t) = \sum_{k=0}^{K} u_k t^k,
$$
\n(3.2)

con *K* el número de términos en la aproximación. Luego, el proceso de MSP teniendo en cuenta esta aproximación sería descrito como:

- 1. Sustituimos el desarrollo de la serie [\(3.2\)](#page-29-1) considerando el grado de derivación de la variable *u*(*t*) en la ecuación diferencial ordinaria, reagrupamos las potencias de *t* y reescribimos la ecuación resultante como una ecuación polinomial en *t*.
- 2. Igualamos todos los coeficientes de potencia de *t* a cero.
- 3. Sustituimos las condiciones de frontera en [\(3.2\)](#page-29-1) para obtener una ecuación algebraica para cada condición de frontera.
- 4. Por último, resolvemos el conjunto de ecuaciones algebraicas resultantes de los pasos 2 y 3 para determinar de esta manera los coeficientes *u*0, *u*1, *u*2, . . .

#### <span id="page-29-0"></span>**3.2. Método de descomposición de Adomian. (MDA).**

El método de descomposición de Adomian (MDA), es una técnica semi-analítica desarrollada por George Adomian, para aproximar soluciones de ecuaciones diferenciales ordinarias y parciales, ya sean de carácter lineal o no lineal que modelan problemas de ingeniería, física, matemática, etc. Para describir el método, consideremos la ecuación general,

<span id="page-30-0"></span>
$$
Fu = f,\tag{3.3}
$$

donde *F* representa un operador diferencial no lineal y *f* una función cualquiera en términos de las variables independientes.

El MDA (Hermann y Saravi, [2016\)](#page-78-8) consiste en descomponer la parte lineal de *F* en *L* + *R*, con *L* un operador invertible y *R* representando en *F* los términos restantes y con ello, la parte no lineal se representada por *N*. Así, la ecuación [\(3.3\)](#page-30-0) escrita en forma canónica viene dada en la forma

<span id="page-30-2"></span><span id="page-30-1"></span>
$$
Lu + Ru + Nu = f. \tag{3.4}
$$

Luego, aplicando el operador inverso de *L*, escrito como *L* −1 en [\(3.4\)](#page-30-1) obtenemos:

$$
L^{-1}(Lu) = L^{-1}(f) - L^{-1}(Ru) - L^{-1}(Nu).
$$
\n(3.5)

Si *L* es un operador diferencial de orden uno en la variable *t*, entonces *L* −1 es una integral definida como

$$
L^{-1}(\cdot) = \int_0^t (\cdot) dt
$$

donde,

$$
L^{-1}(Lu) = u(x,t) - u(x,0).
$$

Si *L* es un operador diferencial de orden dos en la variable *t*, entonces *L* −1 es una integral definida como

$$
L^{-1}(\cdot) = \int_0^t \int_0^t (\cdot) dt dt,
$$

donde

$$
L^{-1}(Lu) = u(x,t) - u(x,0) - t\frac{\partial u}{\partial t}(x,0).
$$

De modo que, si *L* es un operador diferencial de orden *n*, entonces para *L* −1 se tomará la forma general

$$
L^{-1}(Lu) = u(x,t) + K,
$$

donde *K* contiene todos los otros términos resultantes del proceso de integración.

Regresando al problema inicial, se desea proporcionar una solución en forma de serie,

$$
u=\sum_{n=0}^\infty u_n.
$$

Si definimos  $u_0 = L^{-1}(f) + \varphi(x, t)$  con  $\varphi(x, t)$  dado por:

$$
\varphi(x,t) = \begin{cases}\nu(x,0) & \text{para } L = \frac{\partial u}{\partial t}, \\
u(x,0) + t\frac{\partial u}{\partial t}(x,0) & \text{para } L^2 = \frac{\partial^2 u}{\partial t^2}, \\
u(x,0) + t\frac{\partial u}{\partial t}(x,0) + \frac{1}{2!}t^2\frac{\partial^2 u}{\partial t^2}(x,0) & \text{para } L^3 = \frac{\partial^3 u}{\partial t^3}.\n\end{cases}
$$

Entonces, [\(3.5\)](#page-30-2) toma la forma

$$
u = u_0 - L^{-1}(Ru) - L^{-1}(Nu),
$$
\n(3.6)

Considerando lo anterior, la idea principal de este método es descomponer el término no lineal (*Nu*) de la ecuación diferencial en una serie de polinomios, es decir,

<span id="page-31-0"></span>
$$
Nu=\sum_{n=0}^{\infty}A_n,
$$

donde los *A<sup>n</sup>* son los llamados Polinomios de Adomian. Note que cada polinomio

*A<sup>n</sup>* depende solo de las variables independientes *u*0, *u*1, . . . , *u<sup>n</sup>* para todo *n*. Además, la suma de estos polinomios puede verse como una generalización de las series de Taylor en la vecindad de una función  $u_0$  en lugar de un punto, esto es,

$$
Nu = \sum_{n=0}^{\infty} A_n = \sum_{n=0}^{\infty} \frac{1}{n!} (u - u_0)^n N^{(n)}(u_0).
$$

De modo que tomando el hecho que  $u = \sum_{n=0}^{\infty} u_n$  y  $Nu = \sum_{n=0}^{\infty} A_n$  en [\(3.6\)](#page-31-0) tenemos,

$$
\sum_{n=0}^{\infty} u_n = u_0 - L^{-1} R \sum_{n=0}^{\infty} u_n - L^{-1} \sum_{n=0}^{\infty} A_n.
$$

Luego, para hallar los componentes *u<sup>n</sup>* se considera la siguiente relación de recurrencia,

$$
u_0 = L^{-1}(Lu) + \varphi(x, t)
$$
  

$$
u_n = -L^{-1}Ru_{n-1} - L^{-1}A_{n-1} \quad n = 1, 2, ....
$$

Los polinomios de Adomian *A<sup>n</sup>* son generados para todo tipo de no linealidades a partir de

$$
A_n = A_n(u_0, u_1, \dots, u_n) = \frac{1}{n!} \left[ \frac{d^n}{d\xi^n} N\left(\sum_{i=0}^{\infty} \xi^i u_i\right) \right]_{\xi=0}, \quad n \ge 0 \tag{3.7}
$$

donde  $u_n$ , con  $n = 0, 1, 2, \ldots$  denota los componentes usados en la expansión

<span id="page-32-0"></span>
$$
u=\sum_{n=0}^\infty u_n
$$

Usando la ecuación (3.7) se pueden obtener fácilmente los primeros Polinomios de Adomian (PA),

$$
\mathbf{A}_0 = \left[ N \left( \sum_{i=0}^{\infty} \xi^i u_i \right) \right]_{\xi=0} = \left[ N \left( \xi^0 u_0 + \xi^1 u_1 + \xi^2 u_2 + \dots \right) \right]_{\xi=0} = N(u_0)
$$
  
\n
$$
\mathbf{A}_1 = \left[ \frac{d}{d\xi} N \left( \sum_{i=0}^{\infty} \xi^i u_i \right) \right]_{\xi=0} = \left[ \frac{d}{d\xi} N \left( \xi^0 u_0 + \xi^1 u_1 + \xi^2 u_2 + \dots \right) \right]_{\xi=0}
$$
  
\n
$$
= \left[ (u_1 + 2\xi u_2 + 3\xi^2 u_3 \dots) \frac{d}{d\xi} N (u_0 + \xi u_1 + \xi^2 u_2 + \dots) \right]_{\xi=0}
$$
  
\n
$$
= u_1 N'(u_0)
$$
  
\n
$$
\mathbf{A}_2 = \frac{1}{2!} \left[ \frac{d^2}{d\xi^2} N \left( \sum_{i=0}^{\infty} \xi^i u_i \right) \right]_{\xi=0} = \frac{1}{2!} \left[ \frac{d^2}{d\xi^2} N \left( \xi^0 u_0 + \xi^1 u_1 + \xi^2 u_2 + \dots \right) \right]_{\xi=0}
$$
  
\n
$$
= \frac{1}{2!} \left[ \frac{d}{d\xi} \left[ (u_1 + 2\xi u_2 + 3\xi^2 u_3 + \dots) N'(u_0 + \xi u_1 + \xi^2 u_2 + \dots) \right] \right]_{\xi=0}
$$
  
\n
$$
= \frac{1}{2!} \left[ (2u_2 + 6\xi u_3 + \dots) N'(u_0 + \xi u_1 + \xi^2 u_2 + \dots) \right]_{\xi=0}
$$
  
\n
$$
+ \frac{1}{2!} \left[ (u_1 + 2\xi u_2 + \dots) (u_1 + 2\xi u_2 + \dots) N'' (u_0 + \xi u_1 + \xi^2 u_2 + \dots) \right]_{\xi=0}
$$
  
\n
$$
= u_2 N'(u_0) + \frac{u_1^2}{2!} N''(u_0)
$$

$$
\sqrt{A_3} = \frac{1}{3!} \left[ \frac{d^3}{d\xi^3} N \left( \sum_{i=0}^{\infty} \xi^i u_i \right) \right]_{\xi=0} = \frac{1}{3!} \left[ \frac{d^3}{d\xi^3} N \left( \xi^0 u_0 + \xi^1 u_1 + \xi^2 u_2 + \dots \right) \right]_{\xi=0}
$$
  
\n
$$
= \frac{1}{3!} \left[ \frac{d^2}{d\xi^2} \left[ \left( u_1 + 2\xi u_2 + 3\xi^2 u_3 + \dots \right) N' \left( u_0 + \xi u_1 + \xi^2 u_2 + \dots \right) \right] \right]_{\xi=0}
$$
  
\n
$$
= \frac{1}{3!} \left[ \frac{d}{d\xi} \left[ \left( 2u_2 + 6\xi u_3 + \dots \right) N' \left( u_0 + \xi u_1 + \xi^2 u_2 + \dots \right) \right] \right]_{\xi=0}
$$
  
\n
$$
+ \frac{1}{3!} \left[ \frac{d}{d\xi} \left[ \left( u_1 + 2\xi u_2 + \dots \right) \left( u_1 + 2\xi u_2 + \dots \right) N'' \left( u_0 + \xi u_1 + \xi^2 u_2 + \dots \right) \right] \right]_{\xi=0}
$$
  
\n
$$
= u_3 N'(u_0) + u_1 u_2 N''(u_0) + \frac{u_1^3}{3!} N'''(u_0)
$$
  
\n
$$
\vdots
$$

Cabe resaltar que existen varios algoritmos para calcular los polinomios de Adomian aparte de la fórmula (3.7), entre ellos está uno importante para el caso de *m*-variables propuesto en (Duan, [2011\)](#page-75-9) el cual es:

$$
A_n = \frac{1}{n} \sum_{k=1}^m \sum_{i=0}^{n-1} (i+1) u_{k,i+1} \frac{\partial N_{n-1-i}}{\partial u_{k,0}} , \quad n \ge 1.
$$
 (3.8)

Para  $m = 2$  variables es decir  $N(u, v)$ , de [\(3.8\)](#page-34-0) se sigue que,

$$
A_n = \frac{1}{n} \sum_{i=0}^{n-1} (i+1) u_{i+1} \frac{\partial N_{n-1-i}}{\partial u_0} + \frac{1}{n} \sum_{i=0}^{n-1} (i+1) v_{i+1} \frac{\partial N_{n-1-i}}{\partial v_0}.
$$

Entonces,

$$
A_n = \frac{1}{n} \sum_{i=1}^n (i - 1 + 1) u_{i-1+1} \frac{\partial N_{n-1-i+1}}{\partial u_0} + \frac{1}{n} \sum_{i=1}^n (i - 1 + 1) v_{i-1+1} \frac{\partial N_{n-1-i+1}}{\partial v_0}
$$
  
= 
$$
\frac{1}{n} \left[ \sum_{i=1}^n i u_i \frac{\partial N_{n-i}}{\partial u_0} + \sum_{i=1}^n i v_i \frac{\partial N_{n-i}}{\partial v_0} \right]
$$
  
= 
$$
\frac{1}{n} \left[ \sum_{i=1}^{n-1} i \left( \frac{\partial N_{n-i}}{\partial u_0} \right) u_i + n \left( \frac{\partial N_0}{\partial u_0} \right) u_n + \sum_{i=1}^{n-1} i \left( \frac{\partial N_{n-i}}{\partial v_0} \right) v_i + n \left( \frac{\partial N_0}{\partial v_0} \right) v_n \right]
$$

$$
A_n = \frac{1}{n} \left[ \sum_{i=1}^{n-1} i \left( \frac{\partial N_{n-i}}{\partial u_0} \right) u_i + \sum_{i=1}^{n-1} i \left( \frac{\partial N_{n-i}}{\partial v_0} \right) v_i \right] + \left( \frac{\partial N_0}{\partial u_0} \right) u_n + \left( \frac{\partial N_0}{\partial v_0} \right) v_n
$$
  
= 
$$
\frac{1}{n} \left[ \sum_{i=1}^{n-1} i \left( \frac{\partial N_{n-i}}{\partial u_0} \right) u_i + i \left( \frac{\partial N_{n-i}}{\partial v_0} \right) v_i \right] + \left( \frac{\partial N_0}{\partial u_0} \right) u_n + \left( \frac{\partial N_0}{\partial v_0} \right) v_n.
$$

De modo que para  $N(u, v)$  con  $n \ge 1$  y  $A_0 := N(u_0, v_0)$ , los polinomios de Adomian siguen la siguiente regla de recurrencia:

$$
A_n = \frac{1}{n} \left[ \sum_{i=1}^{n-1} i \left( \frac{\partial N_{n-i}}{\partial u_0} \right) u_i + i \left( \frac{\partial N_{n-i}}{\partial v_0} \right) v_i \right] + \left( \frac{\partial N_0}{\partial u_0} \right) u_n + \left( \frac{\partial N_0}{\partial v_0} \right) v_n. \tag{3.9}
$$

<span id="page-34-1"></span><span id="page-34-0"></span>.

De la fórmula [\(3.9\)](#page-34-1) fácilmente se pueden hallar los primeros polinomios de Adomian,

$$
\sqrt{A_0} = N(u_0, v_0).
$$
  
\n
$$
\sqrt{A_1} = \left[ \sum_{i=1}^{0} i \left( \frac{\partial N_{1-i}}{\partial u_0} \right) u_i + i \left( \frac{\partial N_{1-i}}{\partial v_0} \right) v_i \right] + \left( \frac{\partial N_0}{\partial u_0} \right) u_1 + \left( \frac{\partial N_0}{\partial v_0} \right) v_1
$$
  
\n
$$
= u_1 \left( \frac{\partial N(u_0, v_0)}{\partial u_0} \right) + v_1 \left( \frac{\partial N(u_0, v_0)}{\partial v_0} \right).
$$
  
\n
$$
\sqrt{A_2} = \frac{1}{2} \left[ \sum_{i=1}^{1} i \left( \frac{\partial N_{2-i}}{\partial u_0} \right) u_i + i \left( \frac{\partial N_{2-i}}{\partial v_0} \right) v_i \right] + \left( \frac{\partial N_0}{\partial u_0} \right) u_2 + \left( \frac{\partial N_0}{\partial v_0} \right) v_2
$$
  
\n
$$
= \frac{1}{2} \left[ \left( \frac{\partial N_1}{\partial u_0} \right) u_1 + \left( \frac{\partial N_1}{\partial v_0} \right) v_1 \right] + \left( \frac{\partial N_0}{\partial u_0} \right) u_2 + \left( \frac{\partial N_0}{\partial v_0} \right) v_2
$$
  
\n
$$
= \frac{1}{2} \left[ u_1 \frac{\partial}{\partial u_0} \left( u_1 \left( \frac{\partial N(u_0, v_0)}{\partial u_0} \right) + v_1 \left( \frac{\partial N(u_0, v_0)}{\partial v_0} \right) \right) \right]
$$
  
\n
$$
+ \frac{1}{2} \left[ v_1 \frac{\partial}{\partial u_0} \left( u_1 \left( \frac{\partial N(u_0, v_0)}{\partial v_0} \right) + v_1 \left( \frac{\partial N(u_0, v_0)}{\partial v_0} \right) \right) \right]
$$
  
\n
$$
+ u_2 \left( \frac{\partial N(u_0, v_0)}{\partial u_0^2} \right) + v_2 \left( \frac{\partial N(u_0, v_0)}{\partial u_0 v_0} \right) + \frac{
$$

Es decir,

$$
\sqrt{A_2} = \frac{u_1^2}{2} \left( \frac{\partial^2 N(u_0, v_0)}{\partial u_0^2} \right) + u_1 v_1 \left( \frac{\partial^2 N(u_0, v_0)}{\partial u_0 \partial v_0} \right) + \frac{v_1^2}{2} \left( \frac{\partial^2 N(u_0, v_0)}{\partial v_0^2} \right)
$$
  
+ 
$$
u_2 \left( \frac{\partial N(u_0, v_0)}{\partial u_0} \right) + v_2 \left( \frac{\partial N(u_0, v_0)}{\partial v_0} \right).
$$
  

$$
\sqrt{A_3} = u_1 u_2 \left( \frac{\partial^2 N(u_0, v_0)}{\partial u_0^2} \right) + v_1 v_2 \left( \frac{\partial^2 N(u_0, v_0)}{\partial v_0^2} \right) + (u_1 v_2 + u_2 v_1) \left( \frac{\partial^2 N(u_0, v_0)}{\partial u_0 \partial v_0} \right)
$$
  
+ 
$$
\frac{u_1^3}{6} \left( \frac{\partial^3 N(u_0, v_0)}{\partial u_0^3} \right) + \frac{v_1^3}{6} \left( \frac{\partial^3 N(u_0, v_0)}{\partial v_0^3} \right) + \frac{u_1^2 v_1}{2} \left( \frac{\partial^3 N(u_0, v_0)}{\partial u_0^2 \partial v_0} \right)
$$
  
+ 
$$
\frac{u_1 v_1^2}{2} \left( \frac{\partial^3 N(u_0, v_0)}{\partial u_0 \partial v_0^2} \right) + u_3 \left( \frac{\partial N(u_0, v_0)}{\partial u_0} \right) + v_3 \left( \frac{\partial N(u_0, v_0)}{\partial v_0} \right).
$$
  
...
Por otro lado, si *u* es expandido en series de potencias [\(3.1\)](#page-29-0), entonces el término lo lineal *Nu* puede ser expandido usando polinomios de Adomian como

$$
N\left(\sum_{n=0}^{\infty}u_nt^n\right)=\sum_{n=0}^{\infty}A_k(u_0,u_1,\ldots,u_n)t^n.
$$

Cabe señalar, que una importante propiedad de los Polinomios de Adomian (PA) es la linealidad de  $A_k$  con respecto a  $u_k$  para todo  $k \geq 1$ .

#### **3.2.1. Otras consideraciones sobre los Polinomios de Adomian (PA).**

Los teoremas y definiciones que son dadas a continuación son planteados en (Brahim, [2018\)](#page-75-0).

**Teorema 3.1.** Sea *f* una función analítica con  $f(u) = \sum_{n=1}^{\infty}$ ∑  $\sum_{k=0} f_k(U_0,\ldots,U_k)$ , donde  $f_k$ son los polinomios de Adomian y  $u = \sum_{n=1}^{\infty}$ ∑  $\sum_{k=0}$  *U<sub>k</sub>*. Si *U*<sub>*k*</sub> = *u*<sub>*k*</sub><sup>*t*<sup>*k*</sup>, entonces *f*(*u*) =</sup> ∞ ∑  $\sum_{k=0} f_k(u_0, \ldots, u_k) t^k$ .

*Demostración.* La prueba y sus detalles son presentados en (G. Adomian y R. Rach, [1991\)](#page-74-0).  $\Box$ 

A manera general, la prueba viene dada como sigue. Dado que *f* es analítica  $\operatorname{con} f(u) = \sum_{n=1}^{\infty}$ ∑  $\sum_{k=0}^{\infty} f_k(U_0,\ldots,U_k)$  donde los  $f_k$  son los PA y  $u = \sum_{k=0}^{\infty}$ ∑  $\sum\limits_{k=0}U_{k}$ , entonces, como  $U_k = u_k t^k$  se sigue que

$$
f_k = f_k(U_0, U_1, \ldots, U_k) = f_k(u_0t^0, u_1t, \ldots, u_kt^k) = f_k(u_0, u_1, \ldots, u_k)t^k.
$$

De modo que por la fórmula para hallar los PA tenemos,

$$
f_0(U_0) = f(U_0) = f(u_0) = f_0(u_0)
$$
  
\n
$$
f_1(U_0, U_1) = U_1 f^{(1)}(U_0) = t u_1 f^{(1)}(u_0) = f_1(u_0, u_1) t
$$
  
\n
$$
f_2(U_0, U_1, U_2) = U_2 f^{(1)}(U_0) + \left(\frac{U_1^2}{2!}\right) f^{(2)}(U_0)
$$
  
\n
$$
= t^2 u_2 f^{(1)}(u_0) + t^2 \left(\frac{u_1^2}{2!} f^{(2)}(u_0)\right)
$$
  
\n
$$
= f_2(u_0, u_1, u_2) t^2
$$
  
\n:  
\n:

donde  $f^{(k)} = \frac{\partial^k f(u_0)}{\partial u_0^k}$  $\frac{f(u_0)}{\partial u_0^k}$ . Así,

$$
f(u)=\sum_{k=0}^{\infty}f_k(u_0,u_1,\ldots,u_k)t^k.
$$

**Definición 3.1.** Sea  $f \in \mathbb{R}^n$  una función analítica con  $f(u) = (f_1(u), \ldots, f_n(u))^T$ y sea *fi*,*<sup>k</sup>* el *k*−ésimo PA correspondiente a la componente *fi*(*u*). Entonces, *f<sup>k</sup>* = (*f*1,*<sup>k</sup>* , . . . , *fn*,*k*) *T* es llamado el vector del *k*−ésimo PA correspondiente a *f*(*u*).

**Definición 3.2.** Sea  $A \in \mathbb{R}^{n \times n}$  una función analítica con  $A(u) = (A_{ij}(u))$  y sea  $(A_{ij,k})$ el *k*−ésimo polinomio de Adomian correspondiente a la entrada *Aij*(*u*). Entonces, *A<sup>k</sup>* = (*Aij*,*<sup>k</sup>* , . . . , *Aij*,*k*) *T* es llamada la matriz del *k*−ésimo PA correspondiente a *A*(*u*).

<span id="page-37-0"></span>**Teorema 3.2.** Sea  $f(u)$ ,  $g(u)$ ,  $h(u) \in \mathbb{R}^n$  y  $A(u)$ ,  $H(u) \in \mathbb{R}^{n \times n}$  analíticas. Entonces, los vectores y matrices del *k*−ésimo PA correspondiente a *f*(*u*), *g*(*u*), *h*(*u*), *A*(*u*) y *H*(*u*) satisfacen:

- 1.  $h(u) = f(u) + \alpha g(u)$  entonces  $h_k = f_k + \alpha g_k$ , con  $\alpha$  un escalar.
- 2.  $h(u) = f(u)^T$  entonces  $h_k = f_k^T$ . 3.  $h(u) = A(u)f(u)$  entonces  $h_k = \sum_{k=1}^{k} h_k$ ∑  $\sum_{l=0}$   $A_{k-l}f_l$ 4.  $H(u) = A(u)^T$  entonces  $H_k = A_k^T$ 5.  $h(u) = A^{-1}(u)f(u)$  entonces  $h_k = A_0^{-1} \left( f_k - \sum_{k=1}^{k-1} f_k \right)$ ∑ *l*=0 *Ak*−*lh<sup>l</sup>*  $\setminus$

*Demostración.* Sea  $f(u)$ ,  $g(u)$ ,  $h(u) \in \mathbb{R}^n$  y  $A(u)$ ,  $H(u) \in \mathbb{R}^{n \times n}$  analítica.

1. Veamos que si  $h(u) = f(u) + \alpha g(u)$  entonces  $h_k = f_k + \alpha g_k$ , con  $\alpha$  un escalar. En efecto, como

$$
h(u) = f(u) + \alpha g(u),
$$

y por definición se tiene que,

$$
\begin{pmatrix} h_1(u) \\ h_2(u) \\ \vdots \\ h_n(u) \end{pmatrix} = \begin{pmatrix} f_1(u) \\ f_2(u) \\ \vdots \\ f_n(u) \end{pmatrix} + \alpha \begin{pmatrix} g_1(u) \\ g_2(u) \\ \vdots \\ g_n(u) \end{pmatrix} = \begin{pmatrix} f_1(u) \\ f_2(u) \\ \vdots \\ f_n(u) \end{pmatrix} + \begin{pmatrix} \alpha g_1(u) \\ \alpha g_2(u) \\ \vdots \\ \alpha g_n(u) \end{pmatrix}.
$$

Como *hi*,*<sup>k</sup>* , *fi*,*<sup>k</sup>* , *gi*,*<sup>k</sup>* es el *k*−ésimo PA correspondiente a la componente *hi*(*u*),  $f_i(u)$ ,  $g_i(u)$  respectivamente, los vectores anteriores quedan expresados como sigue:

$$
\begin{pmatrix}\nh_{11}(u) & \cdots & h_{1k}(u) & \cdots & h_{1n}(u) \\
\vdots & & \vdots & & \vdots \\
h_{k1}(u) & \cdots & h_{kk}(u) & \cdots & h_{kn}(u) \\
\vdots & & \vdots & & \vdots \\
h_{n1}(u) & \cdots & h_{nk}(u) & \cdots & h_{nn}(u)\n\end{pmatrix} = \begin{pmatrix}\nf_{11}(u) & \cdots & f_{1k}(u) & \cdots & f_{1n}(u) \\
\vdots & & \vdots & & \vdots \\
f_{k1}(u) & \cdots & f_{kk}(u) & \cdots & f_{kn}(u) \\
\vdots & & \vdots & & \vdots \\
f_{n1}(u) & \cdots & f_{nk}(u) & \cdots & f_{nn}(u)\n\end{pmatrix}
$$
\n
$$
+ \begin{pmatrix}\n\alpha g_{11}(u) & \cdots & \alpha g_{1k}(u) & \cdots & \alpha g_{1n}(u) \\
\vdots & & \vdots & & \vdots \\
\alpha g_{k1}(u) & \cdots & \alpha g_{kk}(u) & \cdots & \alpha g_{kn}(u)\n\end{pmatrix}
$$
\n
$$
+ \begin{pmatrix}\n\alpha g_{11}(u) & \cdots & \alpha g_{1k}(u) & \cdots & \alpha g_{kn}(u) \\
\vdots & & \vdots & & \vdots \\
\alpha g_{n1}(u) & \cdots & \alpha g_{nk}(u) & \cdots & \alpha g_{nn}(u)\n\end{pmatrix}
$$

Así,

$$
\begin{pmatrix}\nh_{1k}(u) \\
\vdots \\
h_{kk}(u) \\
\vdots \\
h_{nk}(u)\n\end{pmatrix} = \begin{pmatrix}\nf_{1k}(u) \\
\vdots \\
f_{kk}(u) \\
\vdots \\
f_{nk}(u)\n\end{pmatrix} + \begin{pmatrix}\n\alpha g_{1k}(u) \\
\vdots \\
\alpha g_{kk}(u) \\
\vdots \\
\alpha g_{nk}(u)\n\end{pmatrix} = \begin{pmatrix}\nf_{1k}(u) \\
\vdots \\
f_{kk}(u) \\
\vdots \\
f_{nk}(u)\n\end{pmatrix} + \alpha \begin{pmatrix}\ng_{1k}(u) \\
\vdots \\
g_{kk}(u) \\
\vdots \\
g_{nk}(u)\n\end{pmatrix}
$$

Es decir,

$$
(h_{1k},\ldots,h_{nk})^T=(f_{1k},\ldots,f_{nk})^T+\alpha(g_{1k},\ldots,g_{nk})^T.
$$

Por tanto,

$$
h_k = f_k + \alpha g_k.
$$

2. Veamos que si  $h(u) = f(u)^T$  entonces  $h_k = f_k^T$ . En efecto, como  $h(u) = f(u)^T$ y dado que  $h(u) = (h_1(u), \ldots, h_n(u))^T$  junto con  $f(u) = (f_1(u), \ldots, f_n(u))^T$ entonces,

$$
h(u) = (h_1(u), \ldots, h_n(u))^T = ((f_1(u), \ldots, f_n(u))^T)^T.
$$

Es decir,

$$
\begin{pmatrix} h_1(u) \\ h_2(u) \\ \vdots \\ h_n(u) \end{pmatrix} = \begin{pmatrix} f_1(u) \\ f_2(u) \\ \vdots \\ f_n(u) \end{pmatrix}^T
$$

.

Como *hi*,*<sup>k</sup>* y *fi*,*<sup>k</sup>* son el *k*−ésimo PA correspondiente a la componente *hi*(*u*) y  $f_i(u)$  respectivamente, los vectores anteriores quedan expresados como sigue:

$$
\begin{pmatrix}\nh_{11}(u) & \dots & h_{1k}(u) & \dots & h_{1n}(u) \\
\vdots & & \vdots & & \vdots \\
h_{k1}(u) & \dots & h_{kk}(u) & \dots & h_{kn}(u) \\
\vdots & & \vdots & & \vdots \\
h_{n1}(u) & \dots & h_{nk}(u) & \dots & h_{nn}(u)\n\end{pmatrix} = \begin{pmatrix}\nf_{11}(u) & \dots & f_{1k}(u) & \dots & f_{1n}(u) \\
\vdots & & \vdots & & \vdots \\
f_{k1}(u) & \dots & f_{kk}(u) & \dots & f_{kn}(u) \\
\vdots & & \vdots & & \vdots \\
f_{n1}(u) & \dots & f_{nk}(u) & \dots & f_{nn}(u)\n\end{pmatrix}^T
$$

si y solo si

$$
\begin{pmatrix}\nh_{1k}(u) \\
\vdots \\
h_{kk}(u) \\
\vdots \\
h_{nk}(u)\n\end{pmatrix} = \begin{pmatrix}\nf_{1k}(u) \\
\vdots \\
f_{kk}(u) \\
\vdots \\
f_{nk}(u)\n\end{pmatrix}^T
$$

.

Es decir,

$$
(h_{1k},\ldots,h_{nk})^T=\left((f_{1k},\ldots,f_{nk})^T\right)^T.
$$

Por tanto,

 $h_k = f_k^T$ .

3. Veamos que si  $h(u) = A(u)f(u)$  entonces  $h_k = \sum_{k=1}^{k} h(k)$ ∑ *l*=0 *Ak*−*<sup>l</sup> fl* . En efecto,

$$
A(u) f(u) = \begin{pmatrix} A_{11}(u) & A_{12}(u) & \dots & A_{1n}(u) \\ A_{21}(u) & A_{22}(u) & \dots & A_{2n}(u) \\ \vdots & \vdots & & \vdots \\ A_{n1}(u) & A_{n2}(u) & \dots & A_{nn}(u) \end{pmatrix} \begin{pmatrix} f_1(u) \\ f_2(u) \\ \vdots \\ f_n(u) \end{pmatrix}
$$

$$
= \begin{pmatrix} A_{11}(u) f_1(u) + A_{12}(u) f_2(u) + A_{1n}(u) f_n(u) \\ A_{21}(u) f_1(u) + A_{22}(u) f_2(u) + A_{2n}(u) f_n(u) \\ \vdots \\ A_{n1}(u) f_1(u) + A_{n2}(u) f_2(u) + A_{nn}(u) f_n(u) \end{pmatrix}
$$

Así,

$$
A(u)f(u) = \begin{pmatrix} \sum_{j=1}^{n} A_{1j}f_j \\ \vdots \\ \sum_{j=1}^{n} A_{nj}f_j \end{pmatrix}.
$$

Luego, como *fi*,*<sup>k</sup>* es el *k*−ésimo PA correspondiente a la componente *fi*(*u*) y (*Aij*,*k*) el *k*−ésimo PA correspondiente a la entrada *Aij*(*u*) entonces,

$$
A(u) f(u) = \begin{pmatrix} \sum_{j=1}^{n} A_{1j,k} f_{j,k} \\ \vdots \\ \sum_{j=1}^{n} A_{nj,k} f_{j,k} \end{pmatrix} = \begin{pmatrix} \sum_{j=1}^{n} \sum_{l=0}^{k} A_{1j,k-l} f_{j,l} \\ \vdots \\ \sum_{j=1}^{n} \sum_{l=0}^{k} A_{nj,k-l} f_{j,l} \end{pmatrix} = \begin{pmatrix} \sum_{l=0}^{k} \sum_{j=1}^{n} A_{1j,k-l} f_{j,l} \\ \vdots \\ \sum_{l=0}^{k} \sum_{j=1}^{n} A_{nj,k-l} f_{j,l} \end{pmatrix}
$$

$$
= \sum_{l=0}^{k} A_{k-l} f_l.
$$

Por otro lado, para el vector *h*(*u*) ∈ **R***<sup>n</sup>* considerando que *hi*,*<sup>k</sup>* es el *k*−ésimo PA correspondiente a la componente  $h_i(u)$  y por hipótesis  $h(u) = A(u)f(u)$  se sigue que

$$
h_k = \sum_{l=0}^k A_{k-l} f_l.
$$

4. Veamos que si  $H(u) = A(u)^T$  entonces  $H_k = A_k^T$ . En efecto, como

$$
H(u) = A(u)^T,
$$

entonces,

$$
\begin{pmatrix}\nH_{11}(u) & H_{12}(u) & \dots & H_{1n}(u) \\
H_{21}(u) & H_{22}(u) & \dots & H_{2n}(u) \\
\vdots & \vdots & \vdots & \vdots \\
H_{n1}(u) & H_{n2}(u) & \dots & H_{nn}(u)\n\end{pmatrix} = \begin{pmatrix}\nA_{11}(u) & A_{21}(u) & \dots & A_{n1}(u) \\
A_{12}(u) & A_{22}(u) & \dots & A_{n2}(u) \\
\vdots & \vdots & \vdots & \vdots \\
A_{1n}(u) & A_{2n}(u) & \dots & A_{nn}(u)\n\end{pmatrix}.
$$

Como (*Aij*,*k*) y (*Hij*,*k*) son el *k*−ésimo PA correspondiente a las entradas *Aij*(*u*) y *Hij*(*u*) respectivamente, entonces las matrices anteriores quedan expresadas como se sigue:

$$
\begin{pmatrix}\nH_{11,1}(u) & \dots & H_{11,k}(u) & \dots & H_{12,k}(u) & \dots & H_{1n,k}(u) & \dots & H_{1n,n}(u) \\
H_{21,1}(u) & \dots & H_{21,k}(u) & \dots & H_{22,k}(u) & \dots & H_{2n,k}(u) & \dots & H_{2n,n}(u) \\
\vdots & \vdots & \vdots & \vdots & & \vdots & & \vdots \\
H_{n1,1}(u) & \dots & H_{n1,k}(u) & \dots & H_{n2,k}(u) & \dots & H_{nn,k}(u) & \dots & H_{nn,n}(u) \\
A_{11,1}(u) & \dots & A_{11,k}(u) & \dots & A_{21,k}(u) & \dots & A_{n1,k}(u) & \dots & A_{n1,n}(u) \\
A_{12,1}(u) & \dots & A_{12,k}(u) & \dots & A_{22,k}(u) & \dots & A_{n2,k}(u) & \dots & A_{n2,n}(u) \\
\vdots & \vdots & \vdots & & \vdots & & \vdots \\
A_{1n,1}(u) & \dots & A_{1n,k}(u) & \dots & A_{2n,k}(u) & \dots & A_{nn,k}(u) & \dots & A_{nn,n}(u)\n\end{pmatrix}
$$

Si y solo si,

$$
\begin{pmatrix}\nH_{11,k}(u) & \dots & H_{12,k}(u) & \dots & H_{1n,k}(u) \\
H_{21,k}(u) & \dots & H_{22,k}(u) & \dots & H_{2n,k}(u) \\
\vdots & \vdots & \vdots & \vdots \\
H_{n1,k}(u) & \dots & H_{n2,k}(u) & \dots & H_{nn,k}(u)\n\end{pmatrix} = \begin{pmatrix}\nA_{11,k}(u) & \dots & A_{21,k}(u) & \dots & A_{n1,k}(u) \\
A_{12,k}(u) & \dots & A_{22,k}(u) & \dots & A_{n2,k}(u) \\
\vdots & \vdots & \vdots & \vdots \\
A_{1n,k}(u) & \dots & A_{2n,k}(u) & \dots & A_{nn,k}(u)\n\end{pmatrix}
$$

Luego, aplicando transpuesta de matrices se sigue que,

$$
\begin{pmatrix}\nH_{11,k}(u) & \dots & H_{21,k}(u) & \dots & H_{n1,k}(u) \\
H_{12,k}(u) & \dots & H_{22,k}(u) & \dots & H_{n2,k}(u) \\
\vdots & \vdots & \vdots & \vdots \\
H_{1n,k}(u) & \dots & H_{2n,k}(u) & \dots & H_{nn,k}(u)\n\end{pmatrix} = \begin{pmatrix}\nA_{11,k}(u) & \dots & A_{12,k}(u) & \dots & A_{1n,k}(u) \\
A_{21,k}(u) & \dots & A_{22,k}(u) & \dots & A_{2n,k}(u) \\
\vdots & \vdots & \vdots & \vdots \\
A_{n1,k}(u) & \dots & A_{n2,k}(u) & \dots & A_{nn,k}(u)\n\end{pmatrix}
$$

Es decir,

$$
(H_{ij,k},...,H_{ij,k})^T = ((A_{ij,k},...,A_{ij,k})^T)^T
$$
,  $ij = 1,...,n$ .

Por tanto,  $H_k = A_k^T$ .

5. Veamos que si  $h(u) = A^{-1}(u)f(u)$  entonces  $h_k = A_0^{-1}\left(f_k - \sum_{l=0}^{k-1}A_{k-l}h_l\right)$ . En efecto,

$$
h(u) = A^{-1}(u)f(u).
$$

Lo cual es equivalente a  $f(u) = A(u)h(u)$ . Dado que esto ocurre, usando el hecho de la parte 3 del Teorema se sigue que:

$$
f_k = \sum_{l=0}^k A_{k-l} h_l \Leftrightarrow f_k = A_0 h_k + \sum_{l=0}^{k-1} A_{k-l} h_l \Leftrightarrow A_0 h_k = f_k - \sum_{l=0}^{k-1} A_{k-l} h_l
$$
  

$$
\Leftrightarrow h_k = A_0^{-1} \left( f_k - \sum_{l=0}^{k-1} A_{k-l} h_l \right).
$$

Por tanto, si  $h(u) = A^{-1}(u)f(u)$  se concluye que,  $h_k = A_0^{-1}\left(f_k-\sum\limits_{k=1}^{k-1}f_k\right)$  $\setminus$  $\sum_{l=0}$   $A_{k-l}$ *h*<sub>l</sub> ∑ . $\Box$ 

# **Capítulo 4**

# **EL MÉTODO MSPPA**

Los sistemas mecánicos multicuerpos restringidos, son sistemas cuya dinámica puede ser descrita por ecuaciones diferenciales algebraicas (EDAs) que por lo general son de índice 2 o índice 3. Dado que este tipo de ecuaciones son difíciles de resolver numéricamente, es allí donde nace la necesidad de desarrollar una técnica que facilite el poder hallar la solución aproximada de este tipo de ecuaciones en especial las de índice 2, con un margen de error muy pequeño. Esta técnica es llamada **MSPPA** 

El MSPPA está basado en una combinación entre el método de las series de potencias (MSP) y una parte esencial del método de descomposición de Adomian llamada los polinomios de Adomian (PA).

Este método es directamente aplicado en donde los términos no lineales de la EDAs de índice 2 son expandidos en series de potencia usando los PA. Luego, aprovechando la linealidad del Polinomio de Adomian *A<sup>k</sup>* con respecto a *u<sup>k</sup>* , se halla un sistema lineal de recursión algebraica para la solución de los coeficientes de las series de potencias.

Así, considerando el hecho que las DAEs tienen índice 2, se muestra que el sistema algebraico encontrado tiene solución única. Además, vale la pena mencionar que la principal ventaja de está técnica es que este no necesita transformar en una EDA con índice mas bajo para aplicar el MSPPA.

# **4.1. Generalidades del método MSPPA**

#### **Descripción del método.**

De manera general (Brahim, [2018\)](#page-75-0) definimos el método aplicado a las DAEs que describen la dinámica de los sistemas multicuerpos mecánicos restringidos cuya forma general es:

<span id="page-45-0"></span>
$$
\begin{cases}\nu' = v - G(u)^T \mu, \nM(u)v' = f(u,v) - G(u)^T \lambda, \n0 = g(u), \n0 = G(u)v,\n\end{cases}
$$
\n(4.1)

Donde  $t \in [0, T_c]$  (  $[0, T_c]$  con  $T_c > 0$  es el intervalo de computo) especifica el tiempo, ( $'$ ) representa la derivada temporal,  $u(t)$  ∈  $\mathbb{R}^n$  y  $v(t)$  ∈  $\mathbb{R}^n$  especifican la posición y la orientación de todo cuerpo y su velocidad respectivamente. Los vectores *λ* ∈ **R***<sup>r</sup>* y *µ* ∈ **R***<sup>r</sup>* son considerados los vectores de los multiplicadores de la Lagrange. La  $\mathsf{matrix}\ M(u) \in \mathbb{R}^{n \times n} \ \mathsf{es} \ \mathsf{una} \ \mathsf{matrix} \ \mathsf{masa}.$ 

La función *f* :  $\mathbb{R}^n$  ×  $\mathbb{R}^n$  →  $\mathbb{R}^n$  define las fuerzas internas y aplicadas (sin tener en cuenta las fuerzas de restricción), mientras *g* : **R***<sup>n</sup>* −→ **R***<sup>r</sup>* , (*r* ≤ *n*) define las  ${\rm restrictiones}$  y el término  $G^T(u)\lambda$  especifica las fuerzas de restricción, donde  $G(u)=0$  $g'_u(u) \in \mathbb{R}^{r \times n}$  denota la matriz Jacobiana de  $g(u)$ .

El sistema [\(4.1\)](#page-45-0) forma un sistema no lineal de las DAEs cuyas incógnitas son *u*, *v*, *λ* y *µ*. Las condiciones iniciales consistentes que pueden determinar una solución son dadas como:

<span id="page-45-1"></span>
$$
u(0) = \alpha, \quad v(0) = \beta,
$$
\n
$$
(4.2)
$$

donde, los vectores *α* y *β* que especifican la configuración inicial y la velocidad inicial, se eligen de modo que las ecuaciones de consistencia

$$
g(\alpha)=0, G(\alpha)\beta=0,
$$

se satisfagan.

Para las incógnitas  $\lambda(t)$  y  $\mu(t)$  no se prescriben condiciones iniciales porque  $\lambda(0)$ y *µ*(0) ya están predeterminadas por la DAE [\(4.1\)](#page-45-0) y las condiciones iniciales dadas por [\(4.2\)](#page-45-1), es decir,

$$
\mu(0) = \left(G^T(\alpha)\right)^{-1} (\beta - \alpha'), \ \lambda(0) = \left(G^T(\alpha)\right)^{-1} \left[f(\alpha, \beta) - M(\alpha)\beta'\right].
$$

Para la resolución de este problema, supondremos que  $M(u)$ ,  $f(u, v)$  y  $g(u)$  son analíticas. De igual forma, para que las ecuaciones de restricción definidas por *g*(*u*) sean linealmente independientes, consideraremos la condición completa de rango de fila en cuanto a la matriz Jacobiana *G*(*u*), esto es:

<span id="page-46-0"></span>
$$
Ran G(u) = r.
$$
\n(4.3)

Además, la matriz *M*(*u*) se asume que sea simétrica y definida positiva, es decir:

$$
\varphi^T M(u)\varphi > 0
$$
, para todo  $\varphi \in \text{ker } G(u)$ .

Luego, si la siguiente matriz de orden  $r \times r$ 

<span id="page-46-1"></span>
$$
G(u)M^{-1}(u)G^{T}(u), \qquad (4.4)
$$

es no singular y [\(4.3\)](#page-46-0) se mantiene, la DAE es de índice-2, ver (W. Martinson y P. Barton, [2000\)](#page-75-1).

Para resolver la *EDA* [\(4.1\)](#page-45-0), primero reescribiremos la segunda ecuación, esto es,

$$
M(u)v' = f(u,v) - G^{T}(u)\lambda \Leftrightarrow v' = M^{-1}(u) \left( \left( f(u,v) - G^{T}(u)\lambda \right) \right).
$$

Entonces,

$$
v' = q(u, v, \lambda), \tag{4.5}
$$

donde,

$$
q(u,v,\lambda) = M^{-1}(u) \left( \left( f(u,v) - G^{T}(u)\lambda \right) \right).
$$

Ahora, expandiendo las componentes solución  $u(t)$ ,  $v(t)$ ,  $\lambda(t)$  y  $\mu(t)$  en series de potencias como:

$$
u(t) = \sum_{k=0}^{\infty} u_k t^k, \ \ v(t) = \sum_{k=0}^{\infty} v_k t^k, \ \ \lambda(t) = \sum_{k=0}^{\infty} \lambda_k t^k, \ \ \mu(t) = \sum_{k=0}^{\infty} \mu_k t^k, \tag{4.6}
$$

donde las variables desconocidas  $u_k, v_k \in \mathbb{R}^n$  y  $\mu_k, \lambda_k \in \mathbb{R}^r$ ,  $k = 0, 1, 2, \dots$  pueden ser determinados mas adelante por el método. Los términos no lineales *f*(*u*, *v*), *g*(*u*),  $M(u)$  y  $G(u)$  son expandidos en series de potencias como:

<span id="page-47-2"></span>
$$
f\left(\sum_{k=0}^{\infty} u_k t^k, \sum_{k=0}^{\infty} v_k t^k\right) = \sum_{k=0}^{\infty} f_k t^k,
$$
\n(4.7)

<span id="page-47-0"></span>
$$
g\left(\sum_{k=0}^{\infty} u_k t^k\right) = \sum_{k=0}^{\infty} g_k t^k, \tag{4.8}
$$

$$
q\left(\sum_{k=0}^{\infty} u_k t^k, \sum_{k=0}^{\infty} v_k t^k, \sum_{k=0}^{\infty} \lambda_k t^k\right) = \sum_{k=0}^{\infty} q_k t^k,
$$
\n(4.9)

$$
M\left(\sum_{k=0}^{\infty} u_k t^k\right) = \sum_{k=0}^{\infty} M_k t^k,
$$
\n(4.10)

<span id="page-47-1"></span>
$$
G\left(\sum_{k=0}^{\infty} u_k t^k\right) = \sum_{k=0}^{\infty} G_k t^k,
$$
\n(4.11)

con  $f_k := f_k(u_0, v_0, \ldots, u_k, v_k), g_k := g_k(u_0, \ldots, u_k)$  y  $q_k := q_k(u_0, v_0, \lambda_0, \ldots, u_k, v_k, \lambda_k)$ los cuales denotan los vectores de los PA de las componentes de los vectores *f* , *g* y *q* respectivamente. Las matrices  $M_k(u_0, \ldots, u_k)$  y  $G_k(u_0, \ldots, u_k)$  son las matrices de los PA de las entradas de las matrices *M* y *G*.

Ahora, usando las partes 3 y 4 del **Teorema [3.2](#page-37-0)** y el hecho de que *G* y *µ* están expandidas en series de potencias, se tiene

$$
G^{T}(u)\mu(t) = \sum_{k=0}^{\infty} \left( \sum_{l=0}^{k} G_{k-l}^{T} \mu_{l} \right) t^{k},
$$

y de igual forma como *G* y *v* están expandidas en series de potencias entonces por la parte 3 del **Teorema [3.2](#page-37-0)** se obtiene que

$$
G^{T}(u)v(t) = \sum_{k=0}^{\infty} \left( \sum_{l=0}^{k} G_{k-l}v_{l} \right) t^{k}.
$$

Además, por definición de la derivada de una serie de potencia, dado que *u*(*t*) = ∞ ∑  $\sum_{k=0}^{\infty} u_k t^k$ , entonces  $u'(t) = \sum_{k=0}^{\infty}$ ∑  $\sum_{k=0}^{\infty} k u_k t^{k-1}$ , y como  $v(t) = \sum_{k=0}^{\infty}$ ∑  $\sum_{k=0}^{N} v_k t^k$ , entonces  $v'(t) =$ ∞ ∑  $\sum_{k=1}^{\infty} k v_k t^{k-1}$ . Luego, sustituyendo las expansiones de series [\(4.7\)](#page-47-0)-[\(4.11\)](#page-47-1) en el sistema de EDAs [\(4.1\)](#page-45-0) tenemos

$$
\begin{cases}\n\sum_{k=1}^{\infty} k u_k t^{k-1} = \sum_{k=0}^{\infty} v_k t^k - \sum_{k=0}^{\infty} \left( \sum_{l=0}^k G_{k-l}^T \mu_l \right) t^k, \\
\sum_{k=1}^{\infty} k v_k t^{k-1} = \sum_{k=0}^{\infty} q_k t^k, \\
0 = \sum_{k=0}^{\infty} g_k t^k, \\
0 = \sum_{k=0}^{\infty} \left( \sum_{l=0}^k G_{k-l} v_k \right) t^k,\n\end{cases}
$$

lo cual es equivalente a

$$
\begin{cases}\n\sum_{k=1}^{\infty} k u_k t^{k-1} = \sum_{k=1}^{\infty} v_{k-1} t^{k-1} - \sum_{k=0}^{\infty} \left( \sum_{l=0}^{k-1} G_{k-1-l}^T \mu_l \right) t^{k-1}, \\
\sum_{k=1}^{\infty} k v_k t^{k-1} = \sum_{k=1}^{\infty} q_{k-1} t^{k-1}, \\
0 = \sum_{k=0}^{\infty} g_k t^k, \\
0 = \sum_{k=0}^{\infty} \left( \sum_{l=0}^k G_{k-l} v_k \right) t^k,\n\end{cases}
$$

Debido a que el conjunto  $\{1, t, t^2, t^3, \ldots\}$  es una base del espacio de polinomios*,* entonces los coeficientes son cero, es decir, podemos igualar los términos, y se obtiene el siguiente sistema algebraico de recursión:

<span id="page-48-0"></span>
$$
\begin{cases}\nku_k = v_{k-1} - \sum_{l=0}^{k-1} G_{k-1-l}^T \mu_l, \\
kv_k = q_{k-1}, \\
0 = g_k, \\
0 = \sum_{l=0}^k G_{k-l} v_l \quad k \ge 1.\n\end{cases}
$$
\n(4.12)

Ahora, teniendo en cuenta las partes 3 y 5 del **Teorema [3.2](#page-37-0)** podemos reescribir *q<sup>k</sup>* con  $k \geq 1$ . En efecto,

$$
q(u,v,\lambda) = M^{-1}(u) \left( \left( f(u,v) - G^{T}(u)\lambda \right) \right).
$$

Entonces

$$
q_{k} = M_{0}^{-1} \left( f_{k} - G^{T}(u)\lambda - \sum_{l=0}^{k-1} M_{k-l} q_{l} \right) = M_{0}^{-1} \left( f_{k} - \sum_{l=0}^{k} G_{k-l}^{T} \lambda_{l} - \sum_{l=0}^{k-1} M_{k-l} q_{l} \right)
$$
  
\n
$$
= M_{0}^{-1} \left( f_{k} - G_{0}^{T} \lambda_{k} - \sum_{l=0}^{k-1} G_{k-l}^{T} \lambda_{l} - \sum_{l=0}^{k-1} M_{k-l} q_{l} \right)
$$
  
\n
$$
= M_{0}^{-1} \left[ -G_{0}^{T} \lambda_{k} + f_{k} - \sum_{l=0}^{k-1} \left( G_{k-l}^{T} \lambda_{l} + M_{k-l} q_{l} \right) \right]
$$
  
\n
$$
= -M_{0}^{-1} G_{0}^{T} \lambda_{k} + M_{0}^{-1} \left[ f_{k} - \sum_{l=0}^{k-1} \left( G_{k-l}^{T} \lambda_{l} + M_{k-l} q_{l} \right) \right].
$$

De modo que

$$
q_k = -M_0^{-1} G_0^T \lambda_k + r_k,
$$

con

$$
r_k = M_0^{-1} \left[ f_k - \sum_{l=0}^{k-1} \left( G_{k-l}^T \lambda_l + M_{k-l} q_l \right) \right]
$$

Así,

$$
q_{k-1} = -M_0^{-1} G_0^T \lambda_{k-1} + r_{k-1}.
$$
\n(4.13)

<span id="page-49-0"></span>.

Luego, sustituyendo [\(4.13\)](#page-49-0) en el sistema [\(4.12\)](#page-48-0) tenemos que:

$$
\begin{cases}\nku_k = v_{k-1} - \sum_{l=0}^{k-1} G_{k-1-l}^T \mu_l, \\
kv_k = -M_0^{-1} G_0^T \lambda_{k-1} + r_{k-1}, \\
0 = g_k \\
0 = \sum_{l=0}^k G_{k-l} v_l \quad k \ge 1.\n\end{cases}\n\Leftrightarrow\n\begin{cases}\nku_k = v_{k-1} - \sum_{l=0}^{k-1} G_{k-1-l}^T \mu_l, \\
kv_k = -M_0^{-1} G_0^T \lambda_{k-1} + r_{k-1}, \\
g_k = G_0 u_k - G_0 u_k \\
0 = G_0 v_k + \sum_{l=0}^{k-1} G_{k-l} v_l \quad k \ge 1.\n\end{cases}
$$

Esto es,

$$
\begin{cases}\nku_k = v_{k-1} - \sum_{l=0}^{k-1} G_{k-1-l}^T \mu_l, \\
kv_k = -M_0^{-1} G_0^T \lambda_{k-1} + r_{k-1}, \\
G_0 u_k = -g_k + G_0 u_k \\
G_0 v_k = -\sum_{l=0}^{k-1} G_{k-l} v_l \quad k \ge 1.\n\end{cases}
$$

De modo que [\(4.12\)](#page-48-0) puede ser escrito en un sistema de recursión lineal algebraico por las desconocidas *u<sup>k</sup>* , *v<sup>k</sup>* , *µk*−<sup>1</sup> y *λk*−<sup>1</sup> como

<span id="page-50-0"></span>
$$
\begin{cases}\nku_k = v_{k-1} - \sum_{l=0}^{k-1} G_{k-1-l}^T \mu_l, \\
kv_k = -M_0^{-1} G_0^T \lambda_{k-1} + r_{k-1}, \\
G_0 u_k = s_k, \\
G_0 v_k = -\sum_{l=0}^{k-1} G_{k-l} v_l \quad k \ge 1,\n\end{cases}
$$
\n(4.14)

donde *s<sup>k</sup>* = −*g<sup>k</sup>* + *G*0*u<sup>k</sup>* . Obsérvese que *s<sup>k</sup>* depende unicamente de *u*0, . . . , *uk*−<sup>1</sup> y que *rk*−<sup>1</sup> depende de *u*0, . . . , *uk*−<sup>1</sup> , *v*0, . . . , *vk*−<sup>1</sup> y *λ*0, . . . , *λk*−<sup>2</sup> .

El sistema algebraico [\(4.14\)](#page-50-0) es resuelto para  $k \geq 1$  empezando con los términos iniciales

$$
u_0=\alpha\ ,\ v_0=\beta.
$$

Dado que el Jacobiano *G*(*u*) tiene rango de fila completo y la matriz *M*(*u*) está definida positiva, el sistema [\(4.14\)](#page-50-0) determina *u<sup>k</sup>* , *v<sup>k</sup>* , *λk*−<sup>1</sup> y *µk*−<sup>1</sup> unicamente para *k* ≥ 1. Para resolver el sistema [\(4.14\)](#page-50-0), empezaremos determinando *λk*−<sup>1</sup> . En efecto, de la cuarta ecuación

$$
G_0 v_k = -\sum_{l=0}^{k-1} G_{k-l} v_l \ \ \Leftrightarrow \ \ v_k = -G_0^{-1} \sum_{l=0}^{k-1} G_{k-l} v_l.
$$

Sustituyendo este valor *v<sup>k</sup>* en la segunda ecuación del sistema tenemos

$$
k\left(-G_0^{-1}\sum_{l=0}^{k-1} G_{k-l}v_l\right) = -M_0^{-1}G_0^T\lambda_{k-1} + r_{k-1}
$$
  
\n
$$
\Leftrightarrow -k\sum_{l=0}^{k-1} G_{k-l}v_l = -G_0M_0^{-1}G_0^T\lambda_{k-1} + G_0r_{k-1}
$$
  
\n
$$
\Leftrightarrow G_0M_0^{-1}G_0^T\lambda_{k-1} = G_0r_{k-1} + k\sum_{l=0}^{k-1} G_{k-l}v_l.
$$

Como la matriz  $G_0M_0^{-1}G_0^T$  dada en [\(4.4\)](#page-46-1) tiene la condición de no singularidad, entonces la ecuación anterior determina *λk*−<sup>1</sup> unicamente para *k* ≥ 1 como

$$
\lambda_{k-1} = \left( G_0 M_0^{-1} G_0^T \right)^{-1} \left( G_0 r_{k-1} + k \sum_{l=0}^{k-1} G_{k-l} v_l \right).
$$

Así, con el valor conocido de *λk*−<sup>1</sup> podemos de la segunda ecuación del siste-ma [\(4.14\)](#page-50-0) determinar la variable desconocida  $v_k$  para  $k \geq 1$  teniendo en cuenta la siguiente igualdad

$$
v_k = \left(\frac{1}{k}\right) q_{k-1},
$$

con

$$
q_{k-1} = -M_0^{-1} G_0^T \lambda_{k-1} + r_{k-1}.
$$

Luego, para determinar *µk*−<sup>1</sup> , consideremos lo siguiente: De la tercera ecuación del sistema [\(4.14\)](#page-50-0) tenemos que

$$
G_0u_k = s_k \Leftrightarrow u_k = G_0^{-1}s_k.
$$

Sustituyendo este hecho en la primera ecuación del sistema [\(4.14\)](#page-50-0), se tiene:

$$
k\left(G_0^{-1}s_k\right) = v_{k-1} - \sum_{l=0}^{k-1} G_{k-1-l}^T \mu_l
$$
  
\n
$$
\Leftrightarrow \qquad ks_k = G_0 v_{k-1} - G_0 \sum_{l=0}^{k-1} G_{k-1-l}^T \mu_l
$$
  
\n
$$
\Leftrightarrow \qquad ks_k = G_0 v_{k-1} - G_0 G_0^T \mu_{k-1} - G_0 \sum_{l=0}^{k-2} G_{k-1-l}^T \mu_l
$$
  
\n
$$
G_0 G_0^T \mu_{k-1} = G_0 v_{k-1} - k s_k - G_0 \sum_{l=0}^{k-2} G_{k-1-l}^T \mu_l.
$$

De modo que,

⇔ *G*0*G*

$$
\mu_{k-1} = \left(G_0 G_0^T\right)^{-1} \left(G_0 v_{k-1} - k s_k - G_0 \sum_{l=0}^{k-2} G_{k-1-l}^T \mu_l\right).
$$

Así, con el valor conocido *µk*−<sup>1</sup> podemos de la primera ecuación determinar *u<sup>k</sup>* para *k* ≥ 1 teniendo en cuenta la siguiente igualdad

$$
u_k = (1/k)v_{k-1} - (1/k)\sum_{l=0}^{k-1} G_{k-1-l}^T \mu_l.
$$

Por tanto, se obtiene una solución aproximada para el problema [\(4.1\)](#page-45-0) con las condiciones iniciales dadas en [\(4.2\)](#page-45-1) de una EDA de índice 2, de la forma

$$
u(t) = \sum_{k=0}^{K} u_k t^k, \quad v(t) = \sum_{k=0}^{K} v_k t^k, \quad \lambda(t) = \sum_{k=0}^{K-1} \lambda_k t^k, \quad \mu(t) = \sum_{k=0}^{K-1} \mu_k t^k
$$

donde *K* es el orden de aproximación de *u*(*t*).

Teniendo en cuentas las pautas anteriores en cuanto al proceso del MSPPA para resolver el problema [\(4.1\)](#page-45-0) con las condiciones iniciales dadas en [\(4.2\)](#page-45-1), se puede generar fácilmente el algoritmo MSPPA estándar el cual es dado a continuación:

#### **Algoritmo Estándar MSPPA :**

- 1. Defina el orden de aproximación para la solución de las series de potencias *K*, las dimensiones de la matriz *n* y *r* < *n*, *M* ∈  $\mathbb{R}^{n \times n}$ ,  $f \in \mathbb{R}^n$ ,  $g \in \mathbb{R}^r$ ,  $u_0 = u(0) \in \mathbb{R}^n$ ,  $v_0 = v(0) \in \mathbb{R}^n$
- 2. Hallar los polinomios de Adomian *M<sup>k</sup>* , *G<sup>k</sup>* , *f<sup>k</sup>* , *g<sup>k</sup>* y *q<sup>k</sup>* para cada *k* = 0 . . . , *K*
- 3. Encuentre  $s_k = -g_{k-1} + G_0 u_{k-1}$  donde  $G_0 = g'_u(u_0)$  para  $k = 1, ..., K$
- 4. Para  $k = 1, ..., K$ 
	- Hallar  $r_{k-1} = M_0^{-1}$  $f_{k-1} - \sum_{k=2}^{k-2}$ ∑ *l*=0  $(G_{k-1-l}^T \lambda_l + M_{k-1-l} q_l)$ .
	- Resolver  $(G_0M_0^{-1}G_0^T)\lambda_{k-1} = G_0r_{k-1} + k\sum_{i=0}^{k-1}$ ∑  $\sum_{l=0}$   $G_{k-l}$ *v*<sub>*l*</sub> para  $\lambda_{k-1}$ .
	- Encontrar  $q_{k-1} = -M_0^{-1} G_0^T \lambda_{k-1} + r_{k-1}$ .
	- Encontrar  $v_k = (1/k)q_{k-1}$ .
	- Resolver  $(G_0 G_0^T) \mu_{k-1} = G_0 v_{k-1} k s_k G_0 \sum_{k=0}^{k-2}$ ∑ *l*=0  $G_{k-1-l}^T \mu_l$  para  $\mu_{k-1}$ .
	- Encontrar  $u_k = (1/k)v_{k-1} (1/k)\sum_{k=1}^{k-1}$ ∑ *l*=0  $G_{k-1-l}^T \mu_l$ .
- 5. Por último, la solución se aproxima mediante

$$
u(t) = \sum_{k=0}^{K} u_k t^k, \quad v(t) = \sum_{k=0}^{K} v_k t^k, \quad \lambda(t) = \sum_{k=0}^{K-1} \lambda_k t^k, \quad \mu(t) = \sum_{k=0}^{K-1} \mu_k t^k. \tag{4.15}
$$

Además de ello, una versión multipaso del algoritmo anterior viene dada de la suguiente manera

#### **Algoritmo MSPPA Multipaso :**

- 1. Elija a *N* y *K* siendo *K* el orden de aproximación para la solución de las series de potencias y subdividimos el intervalo [0, *T<sup>c</sup>* ] en *N* subintervalos [*ti*−1, *t<sup>i</sup>* ],  $i = 1, \ldots, N$  de tamaño  $h = T_c/N$  donde  $t_i = ih$ .
- 2. Para *i* = 1, se aplica el procedimiento sobre la *EDA* de índice 2 en [0, *t*1] usando  $u_0^{\phantom{\dag}}=u(0)$ ,  $v_0^{\phantom{\dag}}=v(0)$  para obtener un sistema de recursión para las variables desconocidas  $u_k^1, v_{k'}^1, u_{k-1}^1$  y  $\lambda_{k-1}^1$  para  $k = 1, 2, ..., K$ .
- 3. Resolver el sistema de recursión del paso 2 y determinamos la solución  $u^1(t)=$ *K* ∑ *k*=0  $u_k^1 t^k$ ,  $v^1(t) = \sum_{k=1}^K$ ∑ *k*=0  $v_k^1 t^k$ ,  $\mu^1(t) = \sum_{k=0}^{K-1}$ ∑ *k*=0  $\mu_k^1 t^k$  y  $\lambda^1(t) = \sum_{k=0}^{K-1}$ ∑ *k*=0  $λ_k^1 t^k$  para  $0 \le t \le t_1$ .
- 4. Para *i* = 2, . . . , *N* se aplica el procedimiento sobre la *EDA* de índice-2 en  $[t_{i-1}, t_i]$  usando  $u_0^i = u^{i-1}(t_{i-1}), v_0^i = v^{i-1}(t_{i-1}).$
- 5. Resolver el sistema de recursión del paso 4 y se determina la solución  $u^{i}(t) =$ *K* ∑ *k*=0  $u_k^i(t - t_{i-1})^k$ ,  $v^i(t) = \sum_{k=1}^K$ ∑ *k*=0  $v_k^i(t - t_{i-1})^k$ ,  $\mu^i(t) = \sum_{k=0}^{K-1}$ ∑ *k*=0  $\mu_k^i(t - t_{i-1})^k$ , y  $\lambda^i(t) =$ *K*−1 ∑ *k*=0  $\lambda_k^i (t - t_{i-1})^k$  para  $t_{i-1} \le t \le t_i$ .
- 6. Repita los pasos  $4 \text{ y } 5$  hasta  $i = N$ .
- 7. Por último la solución de la *EDA* de índice 2, dada en [\(4.1\)](#page-45-0) con condiciones iniciales [\(4.2\)](#page-45-1) en el intervalo [0, *T<sup>c</sup>* ] viene dada como

$$
u(t) = \begin{cases} u^{1}(t), & 0 \leq t \leq t_{1}, \\ u^{2}(t), & t_{1} \leq t \leq t_{2}, \\ \vdots \\ v^{N}(t), & t_{N-1} \leq t \leq T_{c}, \end{cases}, v(t) = \begin{cases} v^{1}(t), & 0 \leq t \leq t_{1}, \\ v^{2}(t), & t_{1} \leq t \leq t_{2}, \\ \vdots \\ v^{N}(t), & t_{N-1} \leq t \leq T_{c}, \end{cases}
$$

y

$$
\mu(t) = \begin{cases}\n\mu^{1}(t), & 0 \le t \le t_{1}, \\
\mu^{2}(t), & t_{1} \le t \le t_{2}, \\
\vdots \\
\mu^{N}(t), & t_{N-1} \le t \le T_{c},\n\end{cases}, \lambda(t) = \begin{cases}\n\lambda^{1}(t), & 0 \le t \le t_{1}, \\
\lambda^{2}(t), & t_{1} \le t \le t_{2}, \\
\vdots \\
\lambda^{N}(t), & t_{N-1} \le t \le T_{c},\n\end{cases}
$$

# **4.2. Convergencia de Soluciones en Series**

Considerando las series de potencia de la forma:

<span id="page-54-0"></span>
$$
\sum_{k=0}^{\infty} a_k (t - t_0)^k, \tag{4.16}
$$

se conoce en cuanto a su convergencia que existe un *R* > 0, que depende de *a<sup>k</sup>* tal que para |*t* − *t*0| < *R*, ella converge. Este número *R* es llamado el radio de convergencia de las series. Dado que para |*t* − *t*0| < *R*, las series de potencia presentan convergencia uniforme, entonces es posible derivar o integrar término a término con respecto a *t*.

En nuestro problema se había asumido que *f* , *g* y *M* son analíticas en [\(4.1\)](#page-45-0) (en *α* y *β*). Por lo tanto, la solución *u*(*t*), *v*(*t*) *λ*(*t*) y *µ*(*t*) de [\(4.1\)](#page-45-0) con condiciones iniciales [\(4.2\)](#page-45-1) es analítica en  $t = 0$ , lo cual ocurre porque la EDA [\(4.1\)](#page-45-0) puede ser transformada a un sistema de ecuación diferencial ordinaria derivando dos veces con respecto a *t*. Así, la solución  $u(t)$ ,  $v(t)$   $\lambda(t)$  y  $\mu(t)$  pueden ser dadas por series de potencias como en [\(4.6\)](#page-47-2) que converge en alguna región 0 ≤ *t* <  $R_0$ .

Dado que las funciones  $f(u(t), v(t))$ ,  $g(u(t))$ ,  $M(u(t))$ ,  $q(u(t), v(t))$  y  $G(u(t))$ son analíticas en *t* = 0, también se pueden dar por series de potencia como en [\(4.7\)](#page-47-0)-[\(4.11\)](#page-47-1), que convergen en algún intervalo  $0 \le t < R_1$ . De modo que las series [\(4.6\)](#page-47-2)-[\(4.11\)](#page-47-1) son convergentes para  $0 \le t < \min\{R_0, R_1\}$ .

Una forma para determinar el radio de convergencia *R* de [\(4.16\)](#page-54-0) es usar

$$
R = \lim_{k \to \infty} \frac{|a_k|}{|a_{k+1}|}.
$$

Para estos sistemas EDAs no lineales de índice 2, las soluciones en serie *u<sup>k</sup>* , *v<sup>k</sup>* , *λk*−1 , *µk*−<sup>1</sup> , dadas en el planteamiento del método no proporcionan expresiones explícitas para los radios de convergencia. Sin embargo, es posible estimar estos radios numéricamente y verificar la convergencia, ver (Ruel V. Churchill, [1992\)](#page-78-0).

# **Capítulo 5**

# **APLICACIÓN E IMPLEMENTACIÓN DE MSPPA EN MAPLE**

En este capítulo, ilustramos y demostramos la efectividad de la técnica MSPPA para resolver las ecuaciones de tipo [\(4.1\)](#page-45-0) que describen el movimiento de sistemas mecánicos multicuerpos restringidos. Se sabe que estas ecuaciones son un poco complejas a la hora de resolverlas numéricamente porque son ecuaciones diferenciales algebraicas de índice-2 (DAE). Siguiendo el procedimiento desarrollado en el capítulo anterior, primero aplicamos el método de series de potencia (MSP) directamente al DAE. Luego, expandimos los términos no lineales usando los polinomios de Adomian (PA). Usando el hecho de que los DAE de la forma [\(4.1\)](#page-45-0) son índice-2, derivamos un sistema de recursión algebraica lineal no singular para los coeficientes de la solución de series de potencias. Finalmente, al resolver este sistema algebraico, obtenemos una solución aproximada de DAE [\(4.1\)](#page-45-0)-[\(4.2\)](#page-45-1).

# **5.1. Aplicación numérica del método MSPPA**

Como problema de prueba, procedamos a resolver el siguiente ejemplo numérico de sistema multicuerpo restringido dado en el ejemplo 6.4 en Lin y U. Ascher, [1997](#page-75-2) que describe un sistema robótico planar de dos enlaces, donde la matriz de masa es

$$
M(u) = \left(\begin{array}{cc} 5+3\cos u_2 & 1+1.5\cos u_2 \\ 1+1.5\cos u_2 & 1 \end{array}\right).
$$

El término de fuerza es:

$$
f(u,v) = \left(\begin{array}{c}v_1 \cos u_1 + v_1 \cos (u_1 + u_2) - 3u_1 \\v_1 \cos (u_1 + u_2) + u_1(1 - 1.5 \cos u_2)\end{array}\right).
$$

La función restricción es

$$
g(u) = \sin u_1 + \sin (u_1 + u_2),
$$

y su Jacobiano  $G(u) = [\cos u_1 + \cos (u_1 + u_2)]$ ,  $\cos (u_1 + u_2)]$  cuyo rango de fila es *r* = 1. Además, presenta condiciones iniciales consistentes tales como

$$
u(0) = \alpha = \begin{pmatrix} 0 \\ 0 \end{pmatrix} , v(0) = \beta = \begin{pmatrix} 1 \\ -2 \end{pmatrix}.
$$

La solución exacta de este sistema es

$$
u(t) = (\sin t, -2\sin t)^T
$$
,  $v(t) = (\cos t, -2\cos t)^T$ ,  $\lambda(t) = \cos t$ ,  $\mu(t) = 0$ .

La EDA correspondiente a este ejemplo es una EDA de índice-2 y por lo tanto es un poco difícil resolverla numericamente. De modo que, usemos el procedimiento desarrollado en el capitulo anterior, para obtener una solución aproximada a la solución prescrita. Para ello, consideremos el sistema de recursión [\(4.14\)](#page-50-0) el cual se puede resolver para  $k = 1, 2, \ldots$  y así de esta manera revelaremos la dinámica del sistema mecánico.

Primero tengamos en cuenta que según el método se consideran las condiciones iniciales:

$$
u_0 = u(0) = \alpha = \begin{pmatrix} 0 \\ 0 \\ 0 \end{pmatrix}
$$
,  $v_0 = v(0) = \beta = \begin{pmatrix} 1 \\ -2 \end{pmatrix}$ .

Teniendo en cuenta esto, procedamos a resolver el sistema de recursión [\(4.14\)](#page-50-0) teniendo en cuenta el algoritmo estándar MSPPA propuesto junto con las prescripciones dadas tanto para *M*, *f* ,*g*, *G*.

En efecto, para  $k = 0$  usando las fórmulas [\(3.7\)](#page-32-0) y [\(3.9\)](#page-34-0) se sigue que los PA son respectivamente,

$$
M_0 = M(u_0) = \begin{pmatrix} 8 & 2.5 \\ 2.5 & 1 \end{pmatrix}, f_0 = f(u_0, v_0) = \begin{pmatrix} 2 \\ 1 \end{pmatrix}
$$

$$
g_0 = g(u_0) = 0, G_0 = G(u_0) = [2, 1].
$$

Luego, para  $k = 1$ ,  $s_1 = -g_0 + G_0 u_0$ . De modo que,

$$
s_1 = 0 + [2 \, , 1] \left( \begin{array}{c} 0 \\ 0 \end{array} \right) = 0
$$

Ahora,

$$
r_0 = M_0^{-1} \left( f_0 - \sum_{l=0}^{-1} \left( G_{-l}^T \lambda_l + M_{-l} q_l \right) \right) = M_0^{-1} f_0 = \begin{pmatrix} 8 & 2.5 \\ 2.5 & 1 \end{pmatrix}^{-1} \begin{pmatrix} 2 \\ 1 \end{pmatrix}
$$
  
= 
$$
\begin{pmatrix} 0.571428571428571 & -1.42857142857143 \\ -1.42857142857143 & 4.57142857142857 \end{pmatrix} \begin{pmatrix} 2 \\ 1 \end{pmatrix}
$$
  
= 
$$
\begin{pmatrix} -0.285714285714286 \\ 1.71428571428571 \end{pmatrix}.
$$

Así,

$$
r_0 = \left(\begin{array}{c} -0.285714285714286 \\ 1.71428571428571 \end{array}\right).
$$

Luego,

$$
\lambda_0 = \left( G_0 M_0^{-1} G_0^T \right)^{-1} \left( G_0 r_0 + \sum_{l=0}^0 G_{1-l} v_l \right) = \left( G_0 M_0^{-1} G_0^T \right)^{-1} \left( G_0 r_0 + G_1 v_0 \right).
$$

Usando [\(3.7\)](#page-32-0) se obtiene que

$$
G_1=[0,0].
$$

De modo que,

$$
\lambda_0 = \left( G_0 M_0^{-1} G_0^T \right)^{-1} (G_0 r_0)
$$
  
=  $\left( [2, 1] \left( \begin{array}{c} 8 & 2.5 \\ 2.5 & 1 \end{array} \right)^{-1} \left[ \begin{array}{c} 2 \\ 1 \end{array} \right] \right)^{-1} \left( [2, 1] \left( \begin{array}{c} -0.285714285714286 \\ 1.71428571428571 \end{array} \right) \right)$   
= 1

Así,  $\lambda_0 = 1$ . Ahora,

$$
q_0 = -M_0^{-1} G_0^T \lambda_0 + r_0
$$
  
=  $-\left( \left( \begin{array}{cc} 8 & 2.5 \\ 2.5 & 1 \end{array} \right)^{-1} \left[ \begin{array}{c} 2 \\ 1 \end{array} \right] (1) \right) + \left( \begin{array}{c} -0.285714285714286 \\ 1.71428571428571 \end{array} \right)$   
=  $\left( \begin{array}{c} 0 \\ 0 \end{array} \right).$ 

Esto es,

$$
q_0 = \left(\begin{array}{c} 0 \\ 0 \end{array}\right)
$$

Luego,

$$
v_1 = \left(\frac{1}{1}\right)q_0 = \left(\begin{array}{c} 0\\0 \end{array}\right)
$$

Por otro lado,

$$
\mu_0 = \left( G_0 G_0^T \right)^{-1} \left( G_0 v_0 - s_1 - G_0 \sum_{l=0}^{-1} G_{-l}^T \mu_l \right)
$$

Note que el término  $s_1 = 0$  y además,  $\sum_{l=0}^{-1} G^T_{-l} \mu_l = 0$  por definición, ver (Adegoke, [2016\)](#page-74-1).

De modo que,

$$
\mu_0 = \left(G_0 G_0^T\right)^{-1} (G_0 v_0) = \left( [2 \ , 1] \left[ \begin{array}{c} 2 \\ 1 \end{array} \right] \right)^{-1} \left( [2 \ , 1] \left( \begin{array}{c} 1 \\ -2 \end{array} \right) \right) = 0
$$

Así,

 $\mu_0 = 0$ 

Por último,

$$
u_1 = \left(\frac{1}{1}\right)v_0 - \left(\frac{1}{1}\right)\sum_{l=0}^{0} G_{-l}^T \mu_l
$$
  
=  $v_0 - G_0^T \mu_0$   
=  $\left(\begin{array}{c} 1\\ -2 \end{array}\right) - \left(\begin{array}{c} 2\\ 1 \end{array}\right)$  (0)  
=  $\left(\begin{array}{c} 1\\ -2 \end{array}\right)$ 

Así,

$$
u_1 = \left(\begin{array}{c}1\\-2\end{array}\right)
$$

Para  $k = 2$ 

$$
s_2=-g_1+G_0u_1
$$

Usando ([3,7](#page-32-0)) se obtiene que

$$
g_1 = 2u_{1_1} + u_{1_2} = 2(1) + (-2) = 0
$$

De modo que,

$$
s_2 = 0 + [2, 1] \left( \begin{array}{c} 1 \\ -2 \end{array} \right) = 0
$$

Ahora,

$$
r_1 = M_0^{-1} \left( f_1 - \sum_{l=0}^{0} \left( G_{1-l}^T \lambda_l + M_{1-l} q_l \right) \right)
$$
  
=  $M_0^{-1} \left( f_1 - G_1^T \lambda_0 - M_1 q_0 \right)$ 

usando [\(3.7\)](#page-32-0) tenemos que

$$
M_1=\left(\begin{array}{cc}0&0\\0&0\end{array}\right)
$$

Además, usando [\(3.9\)](#page-34-0) se obtiene que:

$$
f_1 = \begin{pmatrix} 2v_{1_1} - 3u_{1_1} \\ v_{1_1} - 0.5u_{1_1} \end{pmatrix} = \begin{pmatrix} 2(0) - 3(1) \\ 0 - 0.5(1) \end{pmatrix}
$$

$$
= \begin{pmatrix} -3 \\ -0.5 \end{pmatrix}
$$

Luego,

$$
M_1 q_0 = \begin{pmatrix} 0 & 0 \\ 0 & 0 \end{pmatrix} \begin{pmatrix} 0 \\ 0 \end{pmatrix} = \begin{pmatrix} 0 \\ 0 \end{pmatrix}
$$

$$
G_1^T \lambda_0 = \begin{pmatrix} 0 \\ 0 \end{pmatrix} (1) = \begin{pmatrix} 0 \\ 0 \end{pmatrix}
$$

De modo que,

$$
r_1 = \left(\begin{array}{cc} 8 & 2.5 \\ 2.5 & 1 \end{array}\right)^{-1} \left(\left(\begin{array}{c} -3 \\ -0.5 \end{array}\right) - \left(\begin{array}{c} 0 \\ 0 \end{array}\right) - \left(\begin{array}{c} 0 \\ 0 \end{array}\right)\right)
$$

Así,

$$
r_1=\left(\begin{array}{c} -1\\2 \end{array}\right)
$$

Luego,

$$
\lambda_1 = \left( G_0 M_0^{-1} G_0^T \right)^{-1} \left( G_0 r_1 + 2 \sum_{l=0}^1 G_{2-l} v_l \right)
$$
  
= 
$$
\left( G_0 M_0^{-1} G_0^T \right)^{-1} \left( G_0 r_1 + 2 G_2 v_0 + 2 G_1 v_1 \right)
$$

Usando [\(3.7\)](#page-32-0) se obtiene que

$$
G_2 = \left[ -\frac{1}{2} u_{1_1}^2 - \frac{1}{2} (u_{1_1} + u_{1_2})^2, -\frac{1}{2} (u_{1_1} + u_{1_2})^2 \right] = [-1, -0.5]
$$

Luego,

$$
G_0r_1 = [2, 1] \begin{pmatrix} -1 \\ 2 \end{pmatrix} = 0
$$
  

$$
2G_2v_0 = 2 \left( [-1, -0.5] \begin{pmatrix} 1 \\ -2 \end{pmatrix} \right) = 0
$$
  

$$
2G_1v_1 = 2 \left( [0, 0] \begin{pmatrix} 0 \\ 0 \end{pmatrix} \right) = 0
$$

Así,

$$
\lambda_1 = \left( [2 \, , 1] \left( \begin{array}{cc} 8 & 2.5 \\ 2.5 & 1 \end{array} \right)^{-1} \left[ \begin{array}{c} 2 \\ 1 \end{array} \right] \right)^{-1} (0 + 0 + 0)
$$
\n
$$
= -7.7715611710000010^{-16}
$$

Ahora,

$$
q_1 = -M_0^{-1} G_0^T \lambda_1 + r_1
$$
  
= 
$$
- \left( \left( \begin{array}{cc} 8 & 2.5 \\ 2.5 & 1 \end{array} \right)^{-1} \left[ \begin{array}{c} 2 \\ 1 \end{array} \right] (-7.7715611710000010^{-16}) \right) + \left( \begin{array}{c} -1 \\ 2 \end{array} \right)
$$
  
= 
$$
\left( \begin{array}{c} -1 \\ 2 \end{array} \right)
$$

Luego,

$$
v_2 = \left(\frac{1}{2}\right) q_1 = \left(\frac{1}{2}\right) \left(\begin{array}{c} -1 \\ 2 \end{array}\right) = \left(\begin{array}{c} -0.5 \\ 1 \end{array}\right)
$$

Por otro lado,

$$
\mu_1 = (G_0 G_0^T)^{-1} (G_0 v_1 - 2s_2 - G_0 \sum_{l=0}^0 G_{1-l}^T \mu_l)
$$
  
=  $(G_0 G_0^T)^{-1} (G_0 v_1 - 2s_2 - G_0 G_1^T \mu_0)$   
=  $(2.1] \begin{bmatrix} 2 \\ 1 \end{bmatrix}^{-1} (2.1) \begin{bmatrix} 0 \\ 0 \end{bmatrix} - 2(0) - [2.1] \begin{bmatrix} 0 \\ 0 \end{bmatrix} (0)$   
= 0

Por último,

$$
u_2 = \left(\frac{1}{2}\right)v_1 - \left(\frac{1}{2}\right)\sum_{l=0}^{1} G_{1-l}^T \mu_l
$$
  
= 
$$
\left(\frac{1}{2}\right)v_1 - \left(\frac{1}{2}\right)G_1^T \mu_0 - \left(\frac{1}{2}\right)G_0^T \mu_1
$$
  
= 
$$
\left(\frac{1}{2}\right)\left(\begin{array}{c} 0\\0\\0 \end{array}\right) - \left(\frac{1}{2}\right)\left(\begin{array}{c} 0\\0\\0 \end{array}\right) (0)
$$
  
- 
$$
\left(\frac{1}{2}\right)\left(\begin{array}{c} 2\\1\\1 \end{array}\right) (0)
$$

así,

$$
u_2 = \left(\begin{array}{c} 0 \\ 0 \end{array}\right)
$$

El seguir este proceso manualmente se tornaría un poco largo, es por ello que se es presentado en la siguiente sección este algoritmo en un programa de computación llamado Maple. Además cabe señalar que los resultados numéricos de las operaciones hechas hasta aqui fueron aportados por dicho programa.

Por tanto, si consideramos el número de iteraciones hasta *k* = 3 en el algoritmo, las siguientes componentes para la serie solución a formar después de las encontradas son:

*u*<sup>3</sup> = −0. 166666666666667 0. 333333333333333 , *<sup>v</sup>*<sup>3</sup> <sup>=</sup> 9. 5238076684249010−<sup>12</sup> −5. 7142846010549410−<sup>11</sup> *λ*<sup>2</sup> = −0. 499999999900000 , *µ*<sup>2</sup> = 0

Teniendo en cuenta lo anterior, como las soluciones han de ser presentado en series de potencia de la forma

$$
u(t) = \sum_{k=0}^{K} u_k t^k, \quad v(t) = \sum_{k=0}^{K} v_k t^k, \quad \lambda(t) = \sum_{k=0}^{K-1} \lambda_k t^k, \quad \mu(t) = \sum_{k=0}^{K-1} \mu_k t^k
$$

De esta manera, como  $K = 3$  entonces,

*u*(*t*) = 0 0 <sup>+</sup> *<sup>t</sup>* 1 −2 <sup>+</sup> *<sup>t</sup>* 2 0 0 + *t* 3 −0. 166666666666667 0. 333333333333333 

De modo que,

$$
u(t) = \begin{pmatrix} t - 0.16666666666667t^3 \\ -2t + 0.333333333333333^3 \end{pmatrix}
$$

Las figuras a continuación muestran el comportamiento de las soluciones de las componentes *u*<sup>1</sup> y *u*<sup>2</sup> en el intervalo de tiempo [0, *π*/4] comparadas con la solución exacta del problema  $u(t) = (\sin t\; , -2\sin t)^T$  respectivamente

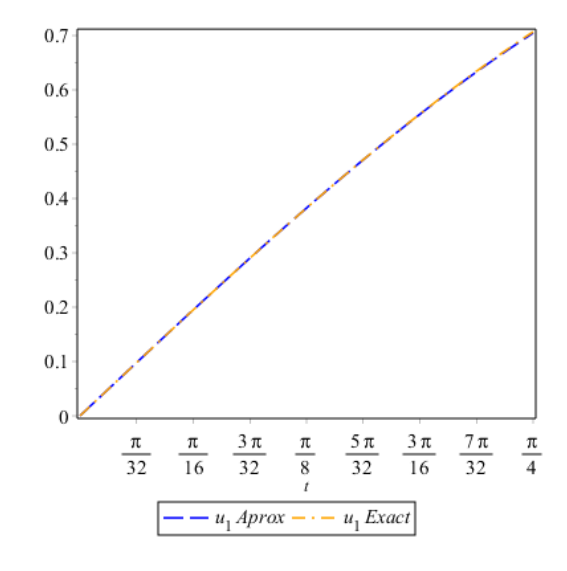

FIGURA 5.1: Comparación entre las solución exact y aprox de la componente  $u_1$ .

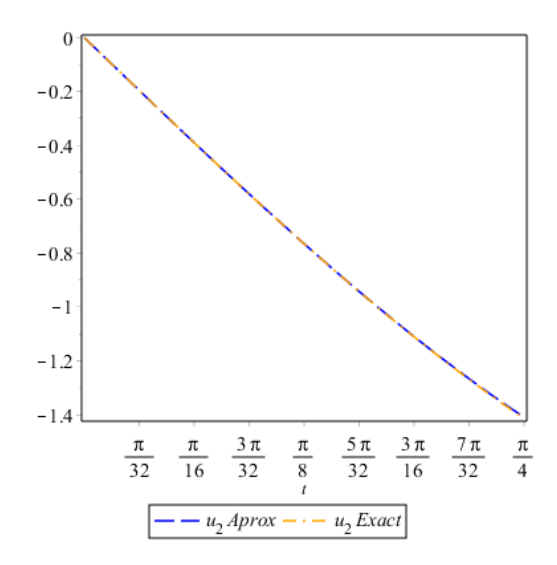

FIGURA 5.2: Comparación entre las solución exact y aprox de la componente  $u_2$ .

De igual manera,

$$
v(t) = \begin{pmatrix} 1 \\ -2 \end{pmatrix} + t \begin{pmatrix} 0 \\ 0 \end{pmatrix} + t^2 \begin{pmatrix} -0.5 \\ 1 \end{pmatrix}
$$

$$
+ t^3 \begin{pmatrix} 9.5238076684249010^{-12} \\ -5.7142846010549410^{-11} \end{pmatrix}
$$

Así,

$$
v(t) = \left(\begin{array}{c} 1 - 0.5t^2 + 9.5238076684249010^{-12}t^3 \\ -2 + t^2 - 5.7142846010549410^{-11}t^3 \end{array}\right)
$$

El comportamiento de las soluciones de las componentes  $v_1$  y  $v_2$  en el intervalo de tiempo [0, *π*/4] comparadas con la solución exacta del problema *v*(*t*) = (cos *t* , −2 cos *t*) *T* respectivamente es,

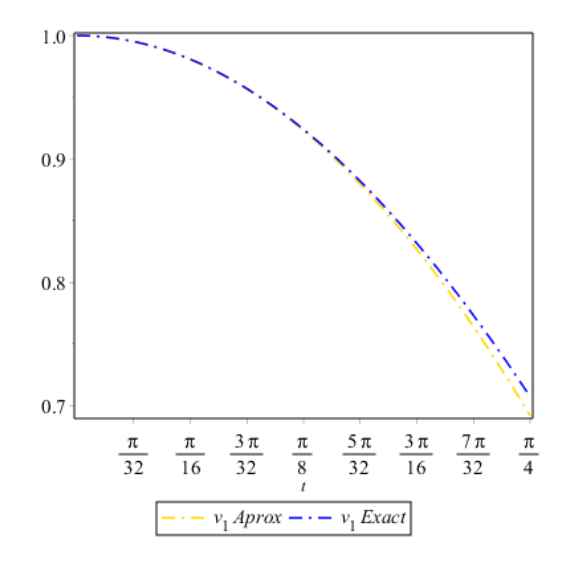

FIGURA 5.3: Comparación entre las solución exact y aprox de la componente  $v_1$ .

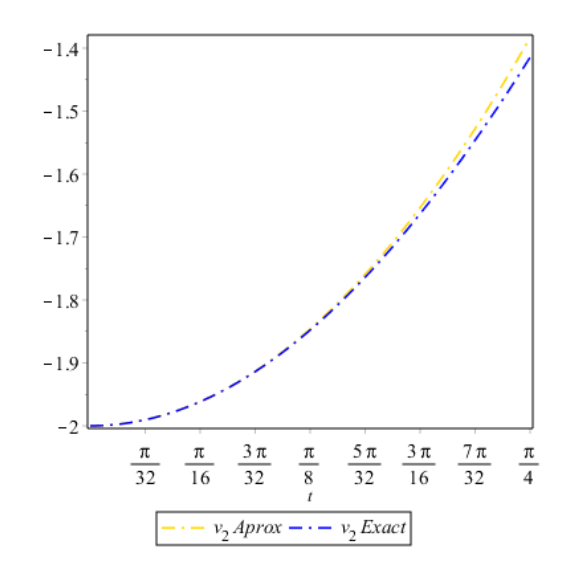

FIGURA 5.4: Comparación entre las solución exact y aprox de la componente  $v_2$ .

Además,

$$
\lambda(t) = 1 - 7.7715611710000010^{-16}t - 0.499999999900000t^2
$$

La figura a continuación presenta la solución de *λ* comparada con la solución exacta  $\lambda(t) = \cos t$  correspondiente para este problema en el intervalo de tiempo [0,  $\pi/4$ ]

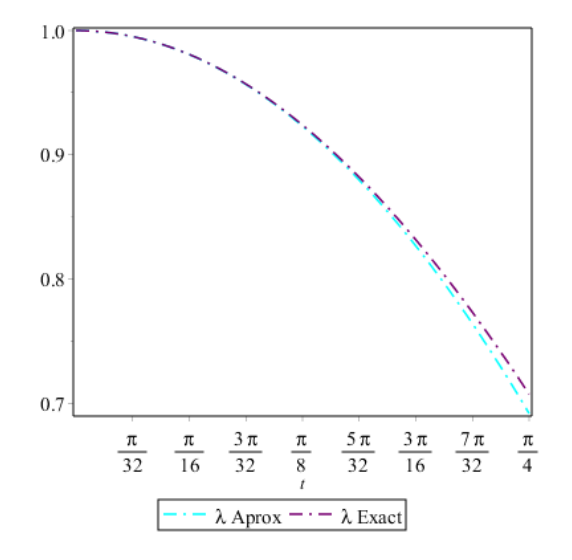

FIGURA 5.5: Comparación entre las solución exact y aprox de *λ*.

Por último,

$$
\mu(t)=0
$$

### **5.2. Mecanización del método MSPPA**

Maple es un programa orientado a la resolución de problemas matemáticos, capaz de realizar cálculos simbólicos, algebraicos y de álgebra computacional. Fue desarrollado originalmente en 1981 por el Grupo de Cálculo Simbólico en la Universidad de Waterloo en Waterloo, Ontario, Canadá.

Maple se ha convertido en una herramienta muy importante en la representación de soluciones de ecuaciones diferenciales tanto de carácter ordinario, parcial o algebraico. En esta ocasión es utilizado para representar un algoritmo basado en un sistema que resulta después de haber aplicado el MSPPA para hallar la solución del sistema de la EDA [\(4.1\)](#page-45-0).

Acontinuación proporcionamos el algoritmo estándar del MSPPA para dar solución al sistema algebraico resultante del sistema [\(4.1\)](#page-45-0).

```
MSPPA := proc (K, g, f, G, M, alpha, beta)local k, Listu, Listv, Ag, Af, AG, AM, s, r, lambda, q, V, mu, U;
U[0] := alpha;
V[0] := beta;
for k from 0 to K do
Listu := seq(u[i] = evalf(Sum(p^1*U[i][i], 1 = 0 .. k)), i = 1 .. n);Ag[k] := eval((diff(evalf(subs(Listu, g)), ['$(f'(p, k)])) / factorial(k), p = 0)end do;
for k from 0 to K do
Listu := seq(u[i] = evalf(Sum(p^1*U[i][i], 1 = 0 ... k)), i = 1 ... n);Listv := seq(v[i] = evalf(Sum(p^1*V[i][i], 1 = 0 .. k)), i = 1 .. n);Af[k] := Vector[column](n, proc (i) options operator, arrow;
eval((diff(evalf(subs(Listu, Listv, f(i))), ['\mathcal{F}'(p, k)]))/factorial(k), p = 0)
end proc)
end do;
for k from 0 to K do
Listu := seq(u[i] = evalf(Sum(p^1*U[i][i], 1 = 0.. k)), i = 1.. n);AG[k] := Vector[row](n, proc (j) options operator, arrow; eval((diff(evalf(
```

```
subs(Listu, G(j))), [<sup>(\$((p, k)]))/factorial(k), p = 0)</sup>
end proc)
end do;
for k from 0 to K do
Listu := seq(u[i] = evalf(Sum(p^1*U[i], i], 1 = 0 ... k)), i = 1 ... n);AM[k] := Matrix(n, proc (i, j) options operator, arrow; eval((diff(evalf(
subs(Listu, M(i, j))), ['\mathcal{F}'(p, k)]))/factorial(k), p = 0) end proc)
end do;
for k to K do
s[k] := -Ag[k-1]+AG[0] . U[k-1]end do;
for k to K do
r[k-1] := LinearAlgebra: -MatrixInverse(M[0]). (Af[k-1]-LinearAlgebra:
-Transpose(sum(AG[k-1-1] . lambda[1], 1 = 0 . k-2) + sum(AM[k-1-1] .
q[1], 1 = 0 ... k-2));lambda[k-1] := (AG[0] . r[k-1])/(LinearAlgebra: -MatrixMatrixMultiply(AG[0], LinearAlgebra:-MatrixInverse(AM[0])) . LinearAlgebra:
-Transpose(AG[0]))+k*(sum(AG[k-1] . V[1], 1 = 0 . . k-1))/(LinearAlgebra:-MatrixMatrixMultiply(AG[0], LinearAlgebra:-MatrixInverse(AM[0])) .
LinearAlgebra:-Transpose(AG[0]));
q[k-1] := -LinearAlgebra:-MatrixInverse(AM[0]) .
LinearAlgebra:
-Transpose(AG[0]). lambda[k-1]+r[k-1];
V[k] := q[k-1]/k;mu[k-1] := (AG[0] . V[k-1]) / (AG[0] . LinearAlgebra: -Transpose(AG[0]))-k*s[k]/(AG[0] . LinearAlgebra:
-Transpose(AG[0]))-(sum(AG[0] . LinearAlgebra:
-Transpose(AG[k-1-1]) . mu[1], 1 = 0 .. k-2))/(AG[0] . LinearAlgebra:
-Transpose(AG[0]));
U[k] := V[k-1]/k-LinearAlgebra: -Transpose(sum(AG[k-1-1]*mu[1],1 = 0 .. k-1) /k
```

```
end do;
 [sum(U[p]*t^p, p = 0 ... K), sum(V[p]*t^p, p = 0 ... K),sum(lambda[p]*t^p, p = 0 ... K-1), sum(mu[p]*t^p, p = 0 ... K-1)]end proc
> n := 2;> r := 1;> K := 3;> f := Vector(2, {(1) = (cos(u[1])+cos(u[1]+u[2]))*v[1]-3*u[1],
(2) = \cos(u[1]+u[2]) * v[1] + (1-(3/2)*cos(u[2])) * u[1];
> M := \text{Matrix}(2, 2, \{ (1, 1) = 5+3*\cos(u[2]), (1, 2) = 1+(3/2)*\cos(u[2]),(2, 1) = 1+(3/2)*cos(u[2]), (2, 2) = 1;
> g := sin(u[1]) + sin(u[1]+u[2]);> G := Vector[row](2, {(1) = cos(u[1]) + cos(u[1]+u[2])}, (2) = cos(u[1]+u[2]));
> alpha := '<, > '(0, 0);
> beta := \langle \langle , \rangle \langle (1, -2) \rangle;
> result := MSPPA(K, g, f, G, M, alpha, beta);
```
El algoritmo anteriormente planteado presentó los resultados para el ejercicio anterior pues cumplía con los parámetros establecidos como sistema de EDA de indice−2; es por ello, que al intentar darle solución a otro problema que cumple las mismas condiciones de EDA de índice−2, solo se debe cambiar los datos provisto para *M*, *f* , *g*, *G* junto con las condiciones iniciales *α* y *β*, y asi de esta manera observar dichos resultados.

Para ver más aplicaciones de Maple se pueden consultar las siguientes referencias: Burkhardt, [1994](#page-78-1) Garvan, [2001,](#page-78-2) Yamaguchi, [2005,](#page-76-0) Lopez, [1994,](#page-78-3) Lee, [1993.](#page-78-4)
## **Capítulo 6**

## **CONCLUSIÓN**

Las ecuaciones diferenciales algebraicas de índice  $\geq 1$  son conocidas por su dificuldad a la hora de resolverlas numéricamente. En este trabajo se presentó la generalización de un método llamado MSPPA que permite hallar la solución de manera analítica de una clase de ecuaciones diferenciales algebraicas de índice−2 que describen la dinámica de sistemas mecánicos multicuerpo restringidos. Este tipo de ecuación pudo ser resuelta de manera eficiente por la aplicación directa del MSP-PA sin requerimientos de transformaciones complejas en la EDA antes de aplicar el MSPPA. Además, gracias a que MSPPA se basa en un algoritmo no muy complejo, pudo probarse en un ejemplo numérico que describe un sistema robótico plano de dos enlaces e implementarse en el programa Maple con el fin de que podamos obtener las soluciones exactas o aproximadas convenientemente.

## **Artículos Referenciados**

- Adegoke, Kunle (2016). «Interpreting the Summation Notation When the Lower Limit is Greater Than the Upper Limit». En: *viXra*.
- Adomian, G (1988). «A review of the decomposition method in applied mathematics». En: *Journal of Mathematical Analysis and Applications* 135.2, págs. 501-544.
- Adomian, G. y R. Rach (1991). «Transformation of series». En: *Applied Mathematics Letters* 4.4, págs. 69-71.
- Almazmumy, M. (ene. de 2012). «Recent Modifications of Adomian Decomposition Method for Initial Value Problem in Ordinary Differential Equations». En: *American Journal of Computational Mathematics* 02, págs. 228-234.
- Ascher, Uri M. y Linda R. Petzold (1993). «Stability of Computational Methods for Constrained Dynamics Systems». En: *SIAM Journal on Scientific Computing* 14.1, págs. 95-120.
- Bauchau, Olivier y André Laulusa (2008). «Review of Contemporary Approaches for Constraint Enforcement in Multibody Systems». En: *Journal of Computational and Nonlinear Dynamics - J COMPUT NONLINEAR DYN* 3.
- Baumgarte, J. (1972). «Stabilization of constraints and integrals of motion in dynamical systems». En: *Computer Methods in Applied Mechanics and Engineering* 1.1, págs. 1-16.
- Bayo, E. y A. Avello (1994). «Singularity-free augmented Lagrangian algorithms for constrained multibody dynamics». En: *Nonlinear Dynamics* 5, págs. 209-231.
- Bayo, Eduardo, Javier Garcia De Jalon y Miguel Angel Serna (1988). «A modified lagrangian formulation for the dynamic analysis of constrained mechanical systems». En: *Computer Methods in Applied Mechanics and Engineering* 71.2, págs. 183-195.
- Brahim, Benhammouda (2018). «Approximate Analytical Solution of Index-2 DAEs Arising from Constrained Multibody Systems». En: *Asian Research Journal of Mathematics* 8, págs. 1-15.
- Brahim, Benhammouda y Hector Vazquez-Leal (2015). «Analytical Solution of a Nonlinear Index-Three DAEs System Modelling a Slider-Crank Mechanism». En: *Discrete Dynamics in Nature and Society* 2015.
- Celik, Ercan y Mustafa Bayram (2006). «Solution of Differential-Algebraic Equations (DAEs) by Adomian Decomposition Method». En: *International Journal Pure and Applied Mathematical Sciences* 3, págs. 93-100.
- Duan, Jun-Sheng (2011). «Convenient analytic recurrence algorithms for the Adomian polynomials». En: *Applied Mathematics and Computation* 217.13, págs. 6337-6348.
- Fatoorehchi, Hooman, Hossein Abolghasemi y Randolph Rach (2015). «A new parametric algorithm for isothermal flash calculations by the Adomian decomposition of Michaelis–Menten type nonlinearities». En: *Fluid Phase Equilibria* 395, págs. 44-50.
- Hosseini, M.M. (2006a). «Adomian decomposition method for solution of differential algebraic equations». En: *Journal of Computational and Applied Mathematics* 197.2, págs. 495-501.
- (2006b). «Adomian decomposition method for solution of nonlinear differential algebraic equations». En: *Applied Mathematics and Computation* 181.2, págs. 1737-1744.
- Lin, Ping y U. Ascher (1997). «Sequential Regularization Methods for Nonlinear Higher Index DAEs». En: *SIAM Journal on Scientific Computing* 18, págs. 160-181.
- Martinson, Wade y Paul Barton (jun. de 2000). «A Differentiation Index for Partial Differential-Algebraic Equations». En: *Siam Journal on Scientific Computing* 21. DOI: [10.1137/S1064827598332229](https://doi.org/10.1137/S1064827598332229).
- Martinson, Wade S. y Paul I. Barton (2000). «A Differentiation Index for Partial Differential-Algebraic Equations». En: *SIAM Journal on Scientific Computing* 21.6, págs. 2295-2315.
- Neto, M. y J. Ambrósio (2003). «Stabilization Methods for the Integration of DAE in the Presence of Redundant Constraints». En: *Multibody System Dynamics* 10, págs. 81-105.
- Ramana, P.V. y B.K. Raghu Prasad (2014). «Modified Adomian Decomposition Method for Van der Pol equations». En: *International Journal of Non-Linear Mechanics* 65, págs. 121-132.
- Wazwaz, Abdul-Majid (2001). «Exact solutions to nonlinear diffusion equations obtained by the decomposition method». En: *Applied Mathematics and Computation* 123.1, págs. 109-122.
- Yamaguchi, Tetsu (ene. de 2005). «Mathematical Models with Maple». En: *Algebraic Biology*.

## **Libros Referenciados**

- A.G. Erdman, G.N. Sandor (1998). *Diseño de Mecanismos, Análisis y Síntesis*. Tercera edición. Prentice Hall, México.
- Brenan, K. E., S. L. Campbell y L. R. Petzold (1995). *Numerical Solution of Initial Value Problems in Differential Algebraic Equations*. first. Society for Industrial y Applied Mathematics.
- Burkhardt, Werner (1994). *First Steps in Maple*. 1994 edición. Springer; Softcover reprint of the original 1st ed.
- Dennis G. Zill, Warren S. Wright (2014). *Ecuaciones Diferenciales con Problemas con Valores en la Frontera*. Cengage Learning.
- Garvan, Frank (2001). *the MAPLE BOOK*. primera edición. Chapman y Hall/CRC.
- Hermann, Martin y Masoud Saravi (2016). *Nonlinear Ordinary Differential Equations Analytical. Approximation and Numerical Methods*. First Edition. Springer.
- Keogh, Gerard (sep. de 1991). *The Numerical Solution of Ordinary and Algebraic Differential Equations*.
- Lee, Thomas (1993). *Mathematical Computation with Maple V: Ideas and Applications*. 1er edición. Birkhäuser Boston.
- Lopez, Robert J. (1994). *Maple V: Mathematics and its Applications: Proceedings of the Maple Summer Workshop and Symposium*. 1994a edición. Birkhäuser.
- Magnus, Kurt (1978). *Dynamics of Multibody Systems*. Springer.
- Meyer, Carl D. (2010). *Matrix analysis and applied linear algebra*. SIAM.
- Nikravesh, Parviz E. (2008). *Planar multibody dynamics: formulation, programming, and applications*. CRC Press.
- Ruel V. Churchill, James Ward Browm (1992). *Variable Compleja y Aplicaciones*. Quinta edición. McGRAW-HILL/INTERAMERICANA DE ESPAÑA, S. A.

Stanley I. Grossman S., José Job Flores Godoy (2012). *ÁLGEBRA LINEAL*. Séptima edición. McGRAW-HILL, México.

Wade, W.R. (2004). *An Introduction to Analysis. Third Edition*. Pearson Education. Wittenburg, Jens (1977). *Dynamics of Systems of Rigid Bodies*. Springer.